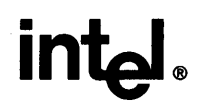

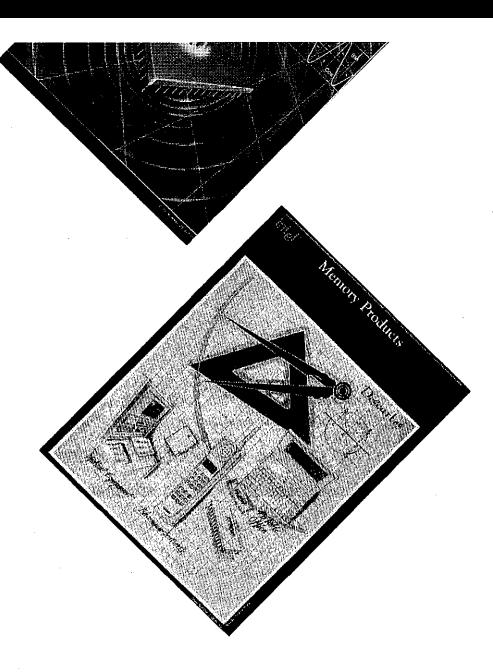

# **CUSTOMER LITERATURE GUIDE**

**3RD QUARTER 1992** 

Order No. 210620-024 .

Intel Corporation makes no warranty for the use of its products and assumes no responsibility for any errors which may appear in this document nor does it make a commitment to update the information contained herein.

Intel retains the right to make changes to these specifications at any time, without notice.

Contact your local sales office to obtain the latest specifications before placing your order.

The following are trademarks of Intel Corporation and may only be used to identify Intel products:

 $376^{\text{m}}$  MAPNET™ Above™ in the second of the second is a second in the second in the second in the second in the second in the second in the second in the second in the second in the second in the second in the second in the second in the ActionMedia® i960™ Media MailTM BITBUS™ Intel28?,M MCS® Code BuilderTM Intel386™ NetPort™ Digital Studio<sup>™</sup> DVI® الكاركات Wintel487™ Intel487™ OverDrive™<br>EtherExpress™ Intel® Intel® Intel® Paragon™ EtherExpress<sup>™</sup> Paragon™<br>ETOX™ ProSolver™ Intel inside.™ ProSolver™ ETOX™ intel inside. ™<br>ExCA™ intellec® intellec® Exchange and Go™ iPSC®<br>FaxBACK™ iRMX® FlashFile ™ iSBC® RMX/80™ Grand Challenge™ iSBX™ iSBX™ RxServer™<br>i® iWARP™ iWARP™ SatisFAXtid i® iWARpT. SatisFAXtion® ICE™ LANDeskTM Snapln 386™ Inboard™ Camera Communication in the Communication of the Communication of the Communication of the Communication of the Communication of the Communication of the Communication of the Communication of the Communication of i287™ LANSelect® The Computer Inside.™<br>i386™ LANShell® TokenExpress™ Token i386T• LANShell® TokenExpress ™ i38?,M LANSight'M Visual Edge T. i486™ LANSpace® WYPIWYF®

<u>DeskWare Intel387™</u><br>DeskWare™ Intel486™ NetSentry™ OpenNET™ LANSpool®

**Example of the Unitellec®** RapidCAD™ RapidCAD™<br>PSC® READY-LAN™ Reference Point<sup>®</sup><br>RMX/80™ Storage Broker<sup>™</sup>

MDS is an ordering code only and is not used as a product name or trademark. MDS is a registered trademark of Mohawk Data Sciences Corporation.

CHMOS and HMOS are patented processes of Intel Corp.

Intel Corporation and Intel's FASTPATH are not affiliated with Kinetics, a division of Excelan, Inc. or its FASTPATH trademark or products.

COMPAQ DESKPRO 386 is a trademark of Compaq Computer Corp. PC AT is a registered trademark of IBM Corp. MIX is a registered trademark of MIX Software, Inc. SUN is a trademark of SUN Microsystems. UNIX is a registered trademark of UNIX System Laboratories, Inc. VAX is a registered trademark of DEC. XENIX is a registered trademark of Microsoft Corp.

Additional copies of this manual or other Intel literature may be obtained from:

Intel Corporation Literature Sales P.O. Box 7641 Mt. Prospect, **IL** 60056-7641

©INTEL CORPORATION 1992 CG-061992

## HOW TO USE THE CUSTOMER LITERATURE GUIDE

All of Intel's saleable literature is referenced in this guide. For your convenience, a literature order form is located in the front of this guide, or you may call 1-800-548-4725 (good in the United States and Canada) to order your literature by phone.

The Customer Literature Guide is organized along Intel's five major market thrusts: Desktop Market Products, Portable Market Products, Multimedia and Supercomputing, Embedded Control and Memory, and Microcomputer Systems. All categories in these sections are detailed in the Table of Contents.

The Desktop Market Products section covers the X86 architecture families, including the Intel486™ microprocessor family; the Intel386™ SX and OX microprocessors; supporting peripherals, microcommunications products, and erasable programmable logic devices.

The Portable Market Products section includes the Intel386 SL microprocessors, peripherals and development tools.

Multimedia and Supercomputing Products include DVI® Technology, i860™ microprocessor products and the i960™ processor family.

Embedded Control includes the 16-bit and 8-bit embedded processors and controllers as well as our memory products; including Flash.

Microcomputer Systems features PC-Compatible and Modular System Products, and System Software Products, Networking and Mainframe Connections, System Service and Support, and Development Systems are also in this section.

The Special Products section includes Automotive and Military literature.

Microcomputer Chip Sets Languages and Tools begins on page 13 and is listed by architecture.

## Please note the following code:

Bold type indicates data sheets and fact sheets. t indicates a new or revised item.  $\dagger$  indicates available only on CD-ROM/handbook.

## **LITERATURE**

To order Intel literature or obtain literature pricing information in the U.S. and Canada call or write Intel Literature Sales. In Europe and other international locations, please contact your *local* sales office or distributor.

INTEL LITERATURE SALES P.O. Box 7641 Mt. Prospect, IL 60056-7641 In the U.S. and Canada call toll free (800) 548-4725 This 800 number is for external customers only.

## CURRENT HANDBOOKS

Product line handbooks contain data sheets, application notes, article reprints and other design information. All handbooks can be ordered individually, and most are available in a pre-packaged set in the U.S. and Canada.

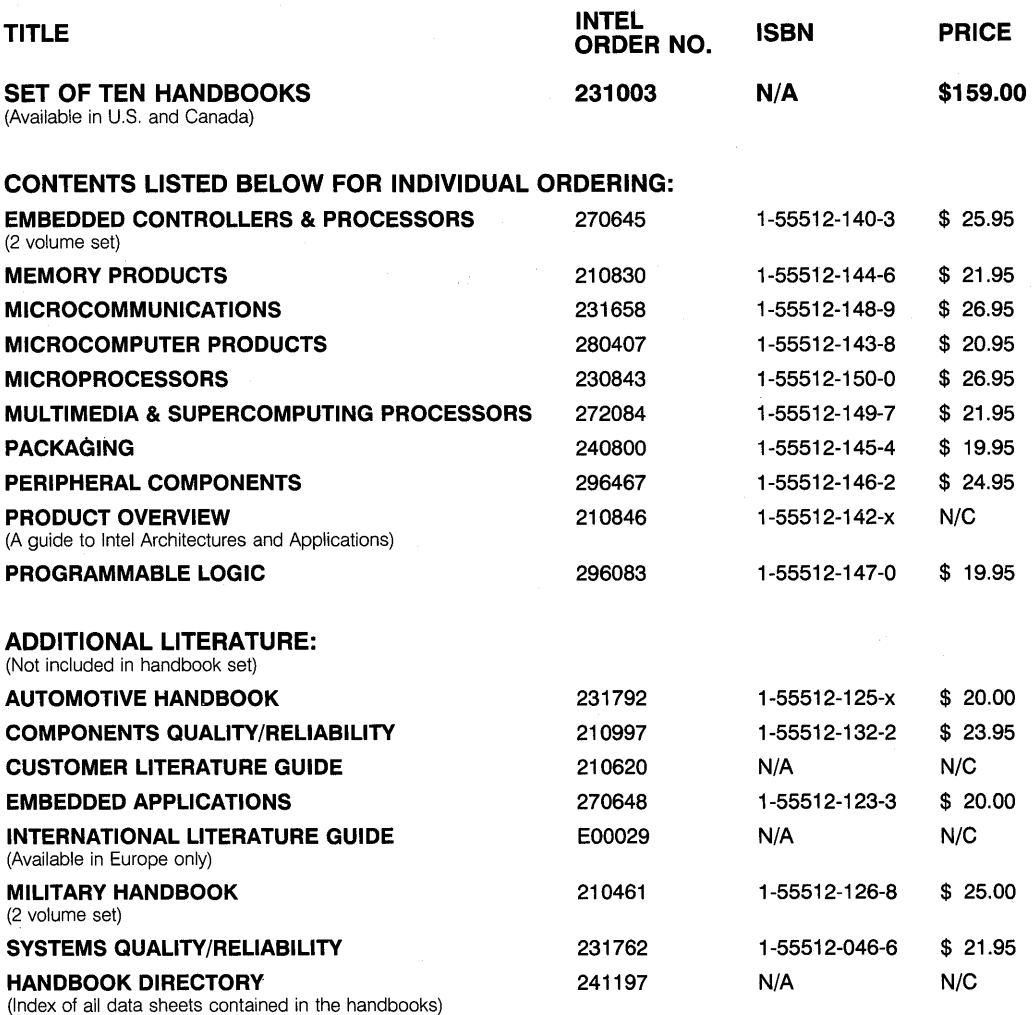

## SALEABLE Mail Intel Literature Sales U.S. Literature Order Form *to:* P.O. Box 7641, Mt. Prospect, IL 60056-7641

Please allow 10 to 15 working days to process your order.

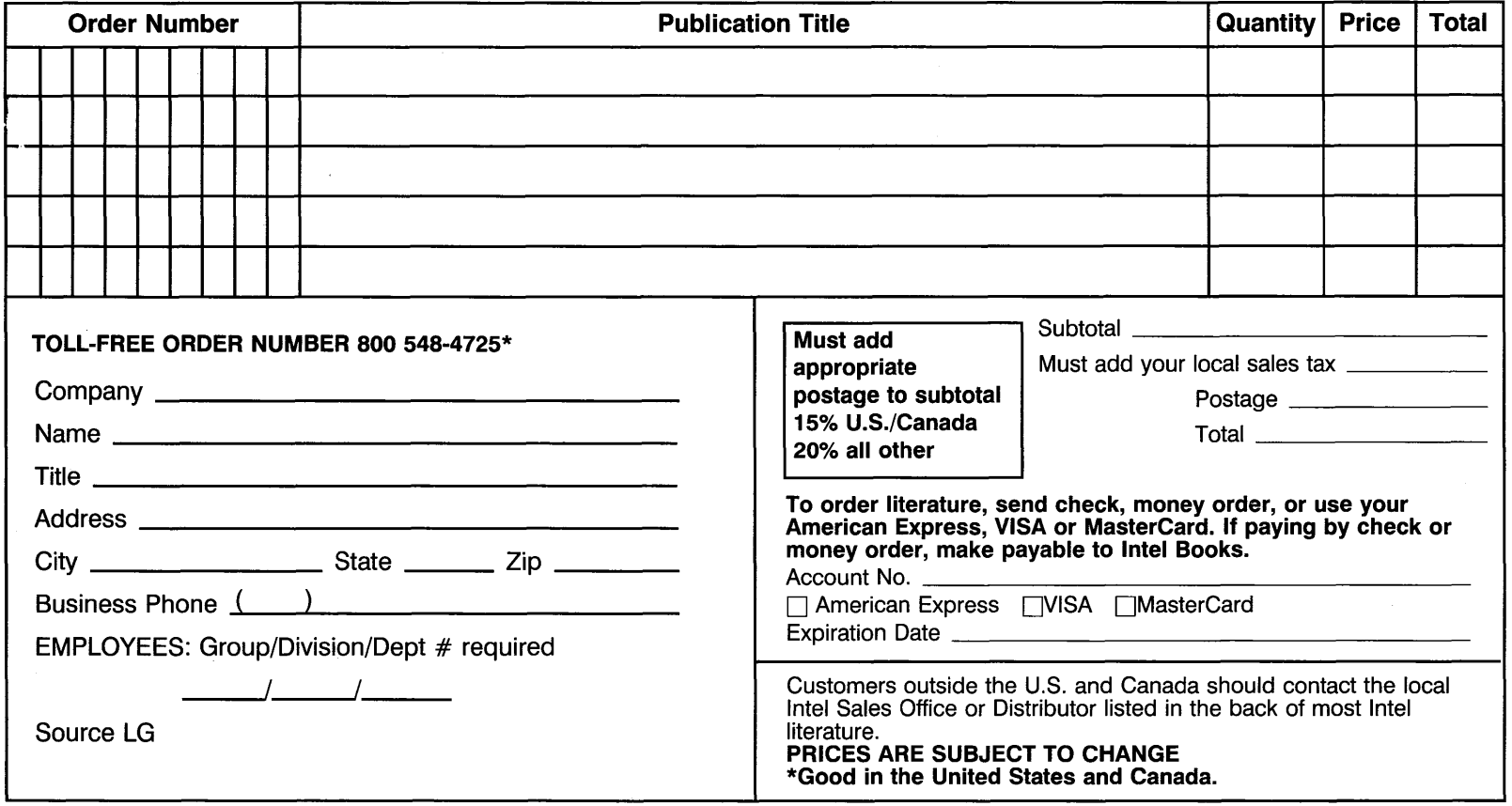

## **Intel486™ Microprocessor Family Programmer's Reference Manual**

The high integration Intel486 microprocessor maintains binary compatibility with previous members of the x86 architectural family, but it also

possesses many enhancements. Among them

are new instructions that speed up the manipulation of memory-based semaphores and on-chip hardware that ensures cache consistency and provides hooks for mUlti-level caching. The most recent member of the family, the Intel486 DX2, incorporates new speed doubler technology that enables the chip to operate twice as fast as surrounding components.

ISBN 1-55512-159-4, 928 pp, iIIus., Softcover,  $7 \times 9$ ,

Order #240486-002, 527.95

intel

## 80C186/C188, 80C186SL/C188XL **User's Manual**

The 80C186 family of products is the result of ten years of Intel development. This user's manual is a supplement to the data sheet which can be found in the 1992 Embedded Controllers And Processor handbook.

This manual contains 12 chapters and four appendices as well as detailed figures and table within each chapter.

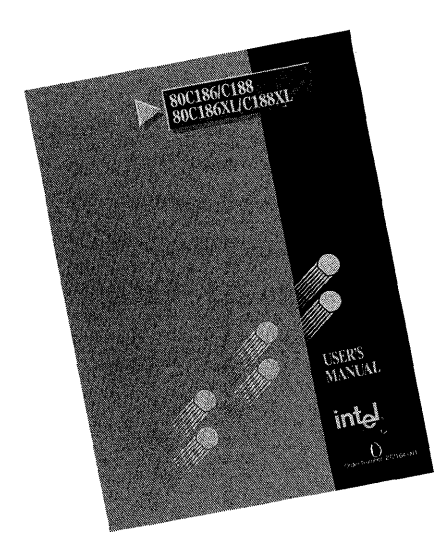

ISBN 1-55512-163-2, 288 pp, (1992) Softcover,  $6\frac{3}{4}$ "  $\times$  9" Order #272164-001, \$27.95

## **i860 ™ Microprocessor Family Programmer's Reference Manual**

The Intel i860 microprocessor family delivers supercomputer performance in a single VLSI component; the i860 XP processor packs 2.5 million transistors on a single sliver of silicon. This reference manual is designed to enable designers and programmers to use i860 microprocessor and explains all programmervisible features of the architecture.

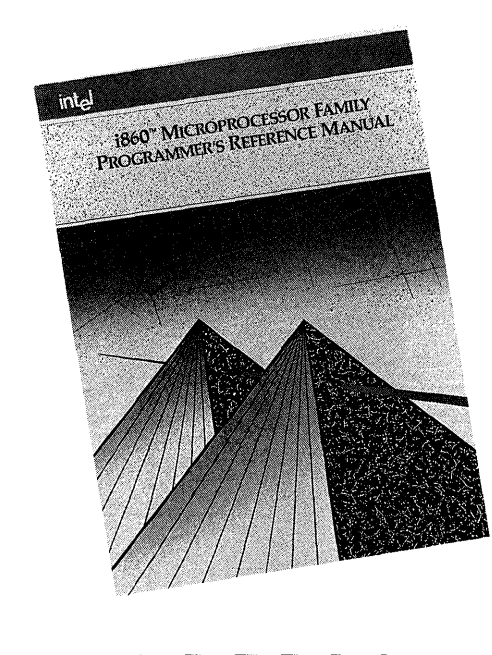

ISBN 1-55512-135-7, 200 pp, Softcover, 6  $3/4'' \times 9''$ 

**Order** #240875, \$26.95

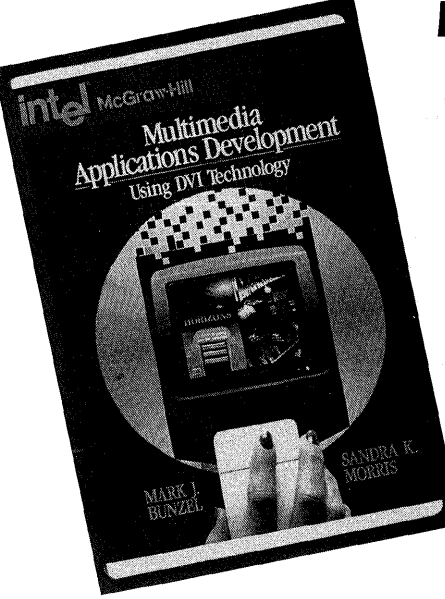

## **Multimedia Applications Development: Using DVI® Technology**

by Mark Bunzel and Sandra Morris

Interactive full-motion video, CD-quality audio, still photographs, text, data and graphics bring a new dimension of power to the

personal computer. Filling a need for a

comprehensive guide to the production of DVI multimedia software applications, this book offers professionals the information they need to take advantage of these powerful developments.

ISBN 0-07-043297-X, 400 pp, 200 ill., (1991), Softcover, 73/8" x 91/4", McGraw-Hili

Order #555130, \$39.95

# Handbook Directory

This publication contains an alphanumeric index of all of the individual data sheets printed in this year's set of handbooks. Each data sheet listed contains the name of the Intel handbook and the page number on which the data sheet can be found.

Intel provides customers with a broad range of component, system, and software products for use in programming, designing, and applications. Intel products are used in system products such as palm-sized and lap-top computers, workstations, and supercomputers. Intel components are embedded into many industrial, automotive, and consumer products.

> Order #241197-001, Free

# CALL FOR **AUTHORS**

If you have a talent for writing and a working knowledge of any of the topics covered in this guide, you'll want to find out about Intel's author program. Contact Intel's Co,Publishing Manager to get the details and don't hesitate to include your book proposal!

Co-Publishing Manager Intel Corporation RN5-23 2200 Mission College Blvd. P. O. Box 58119 Santa Clara, CA 95052-8119

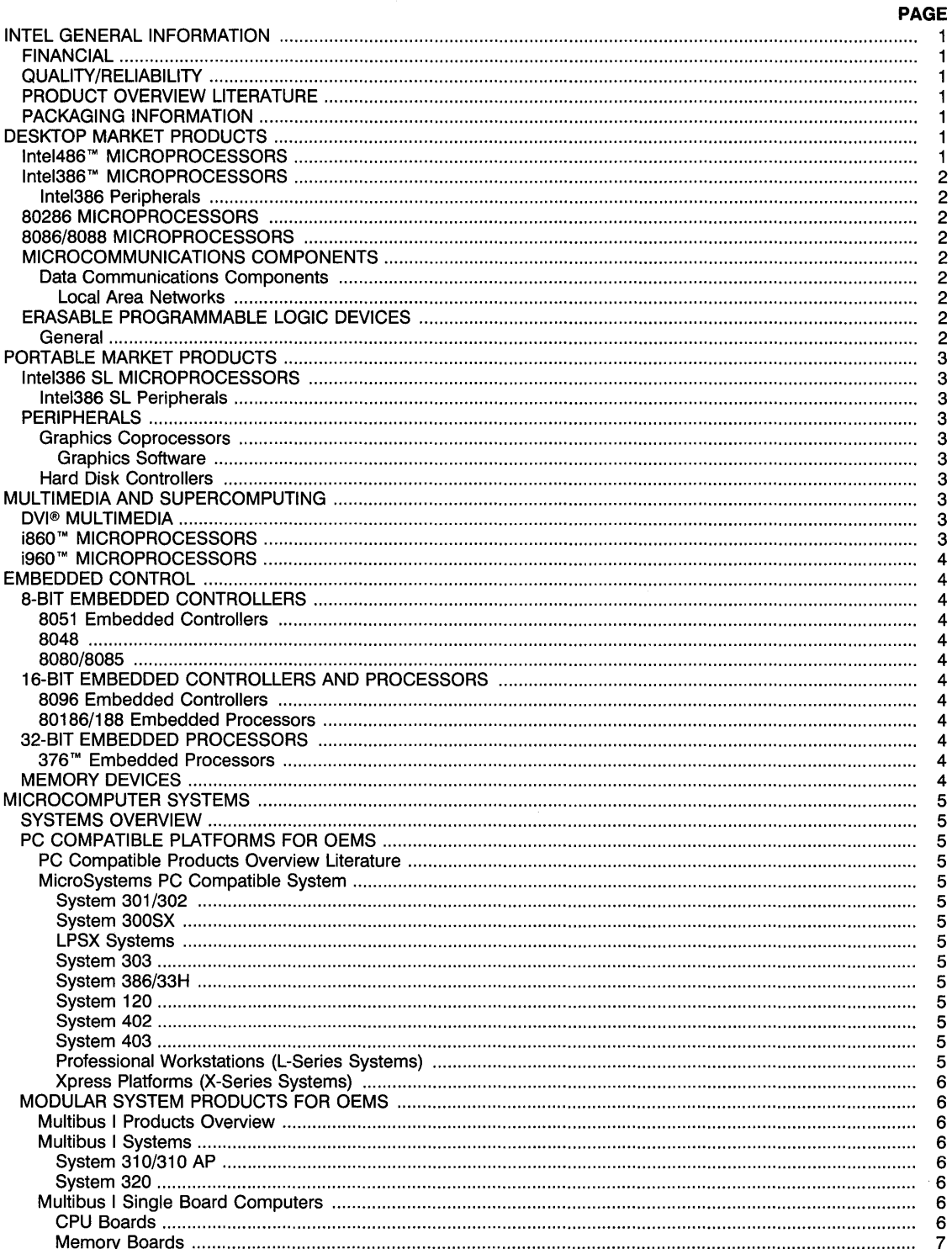

 $\bar{z}$ 

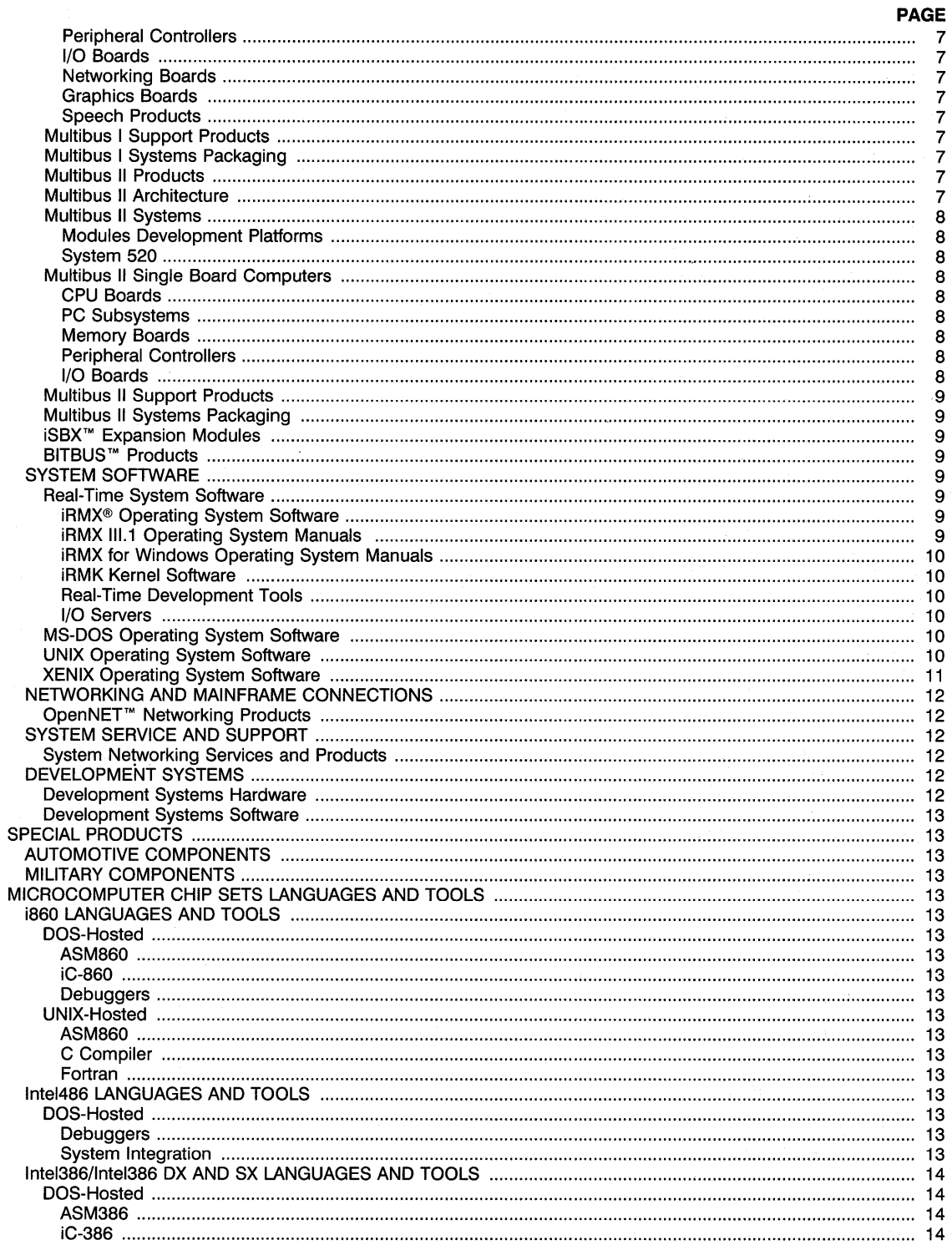

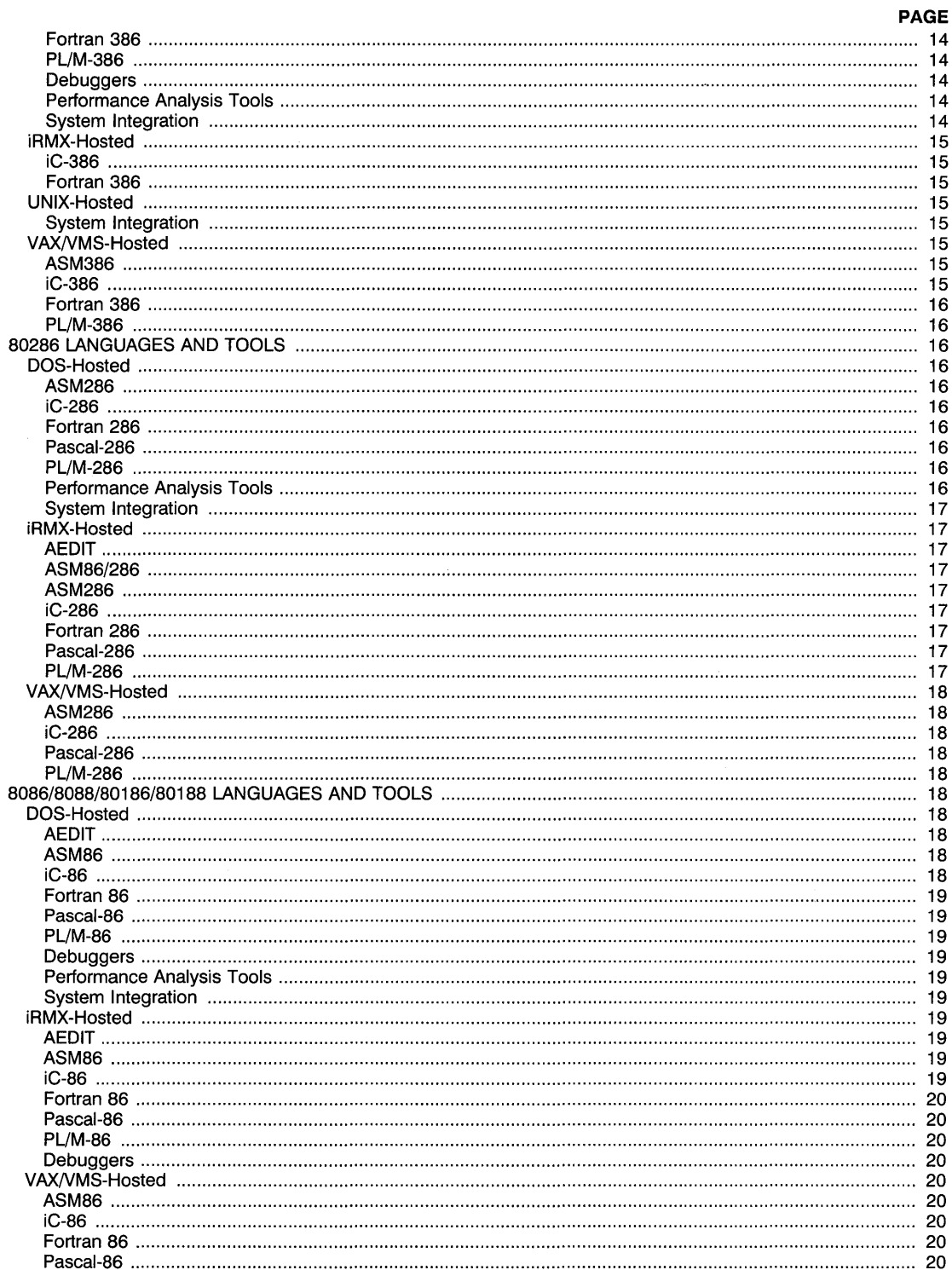

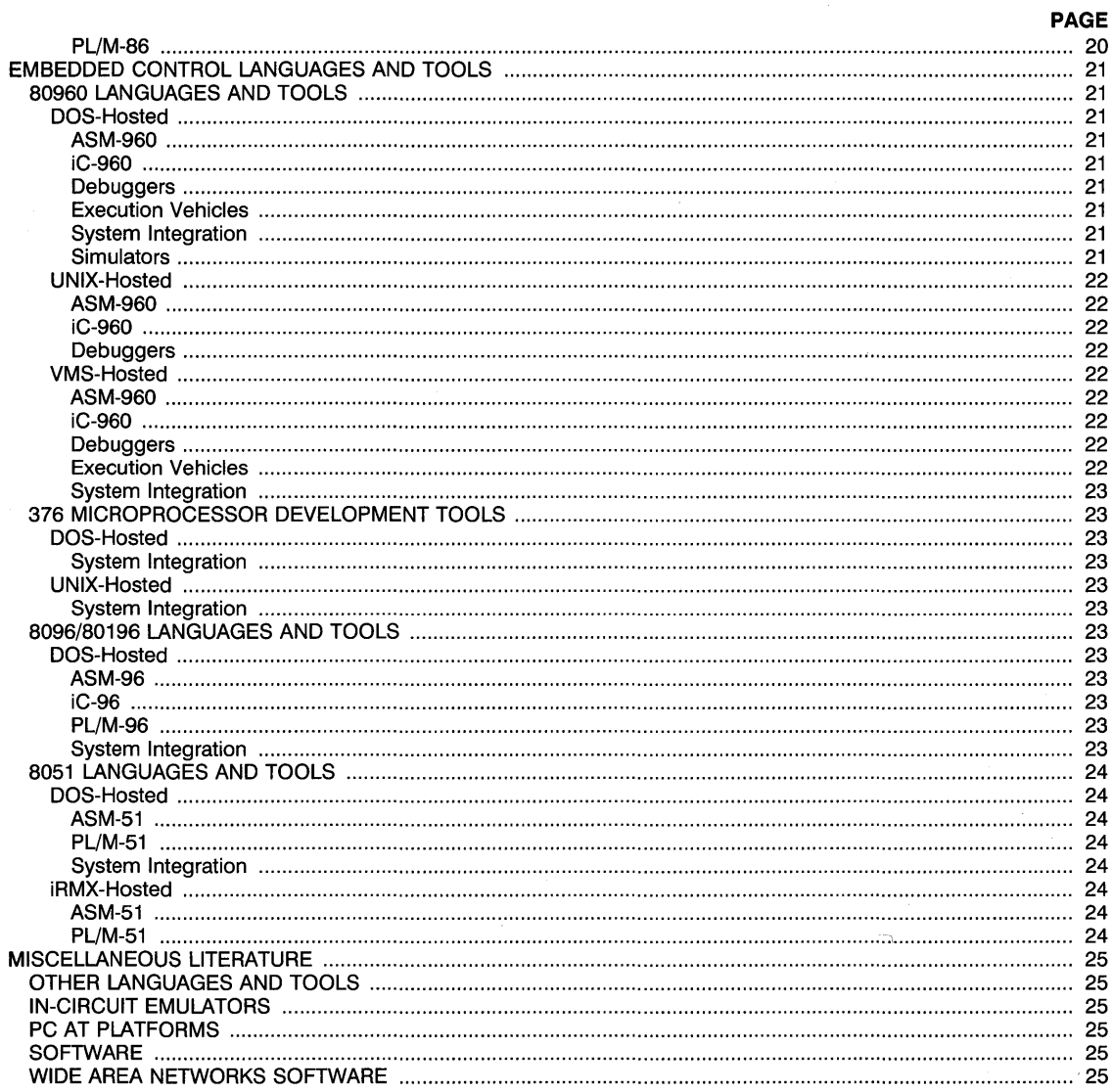

ş

## **INTEL GENERAL INFORMATION**

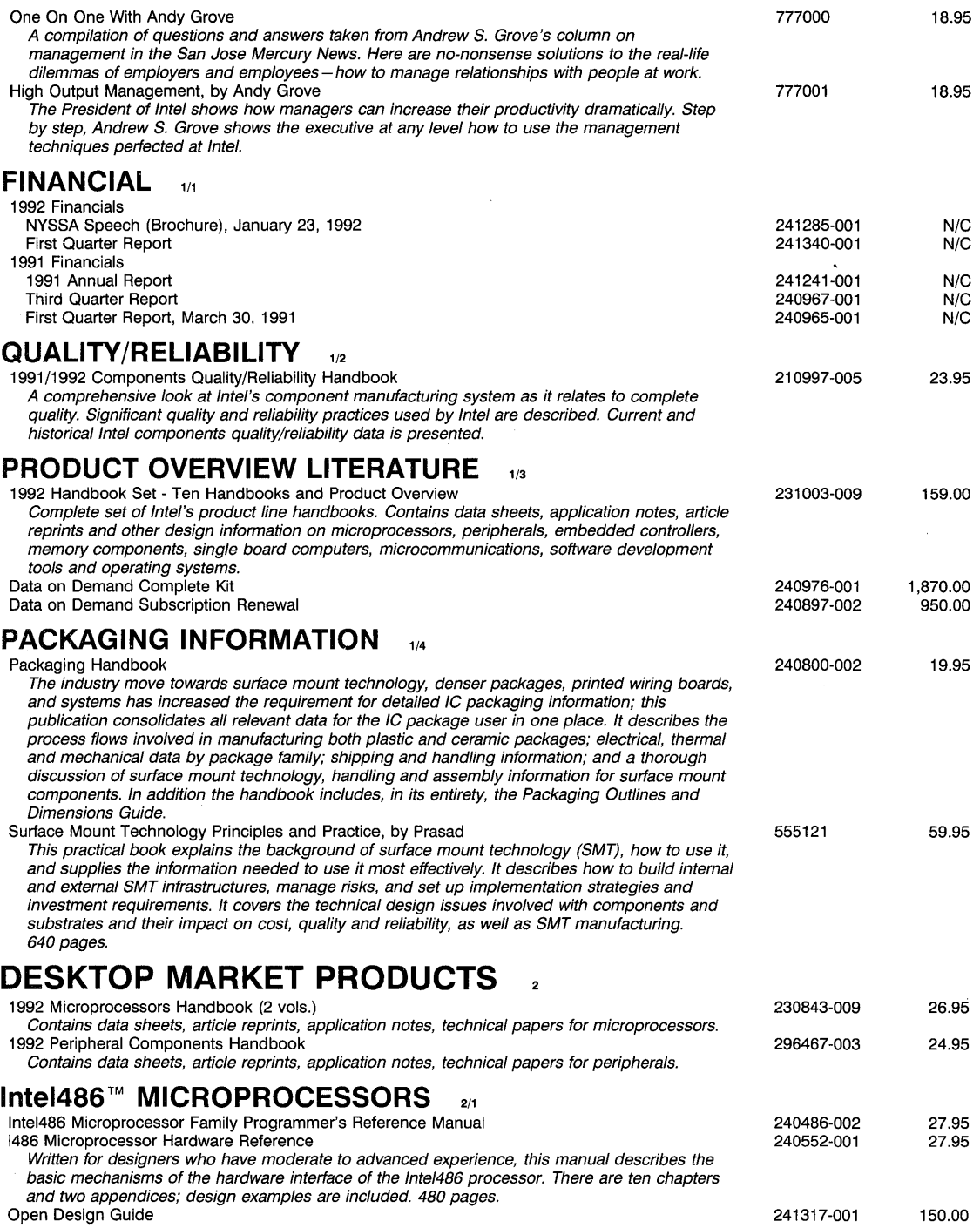

## **Intel386™ MICROPROCESSORS** 2/2

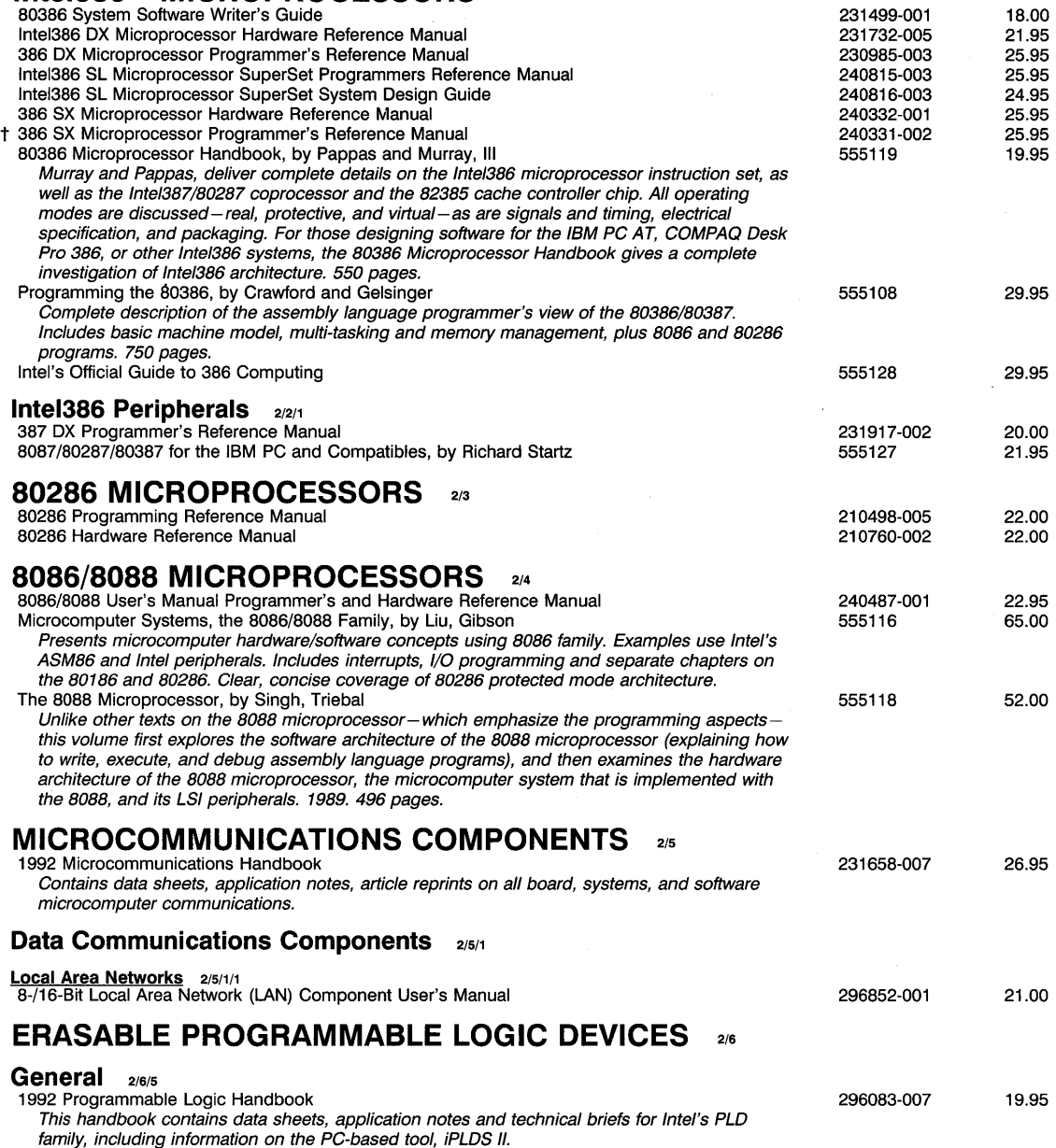

## **PORTABLE MARKET PRODUCTS**  3

## **Intel386 SL MICROPROCESSORS** 3/1

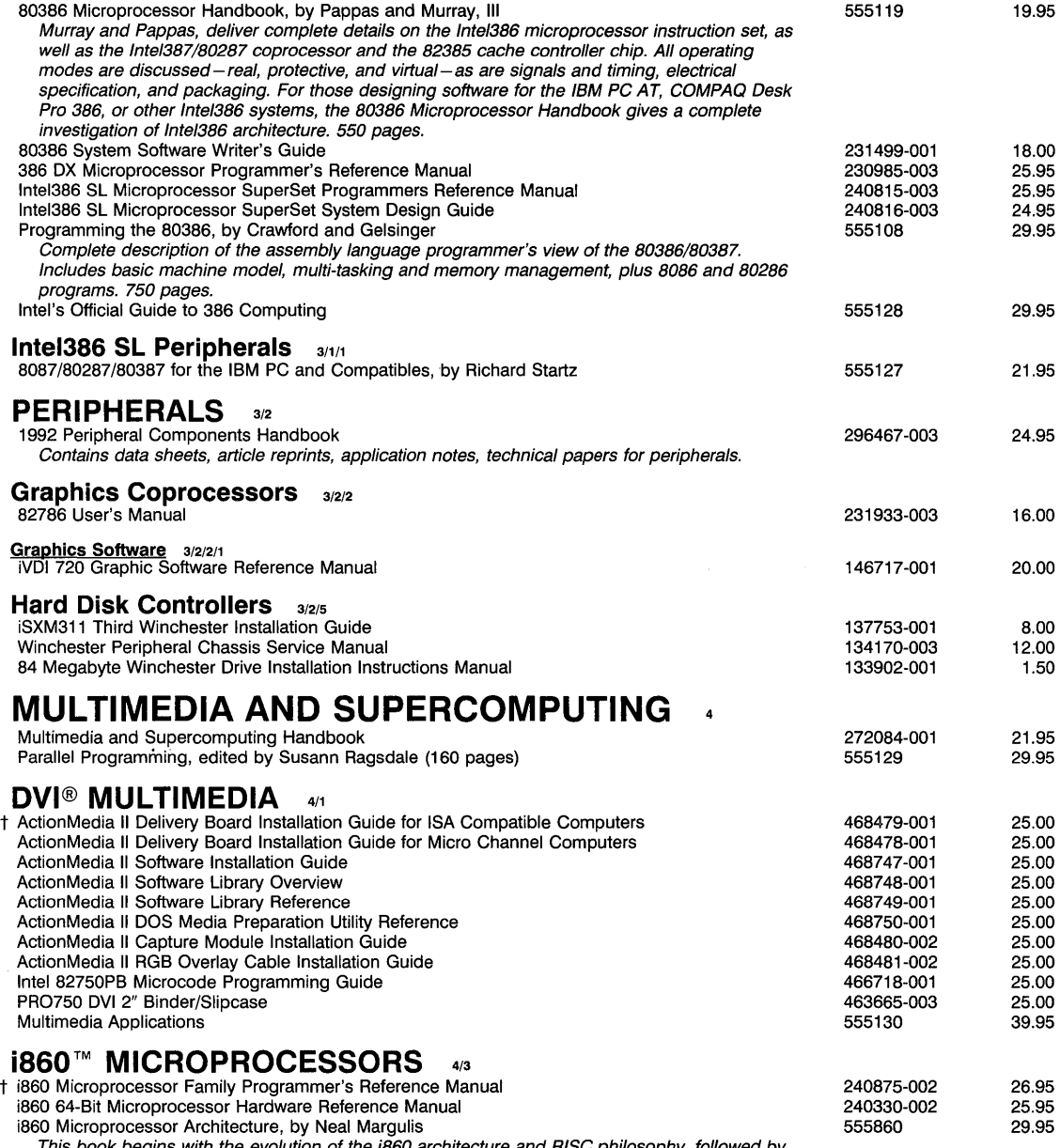

This book begins with the evolution of the i860 architecture and RISC philosophy, followed by<br>a comprehensive look at the processor and its operations. Many application program examples<br>including matrix multiplication, fas rendering, make this an indispensable reference. 600 pages.

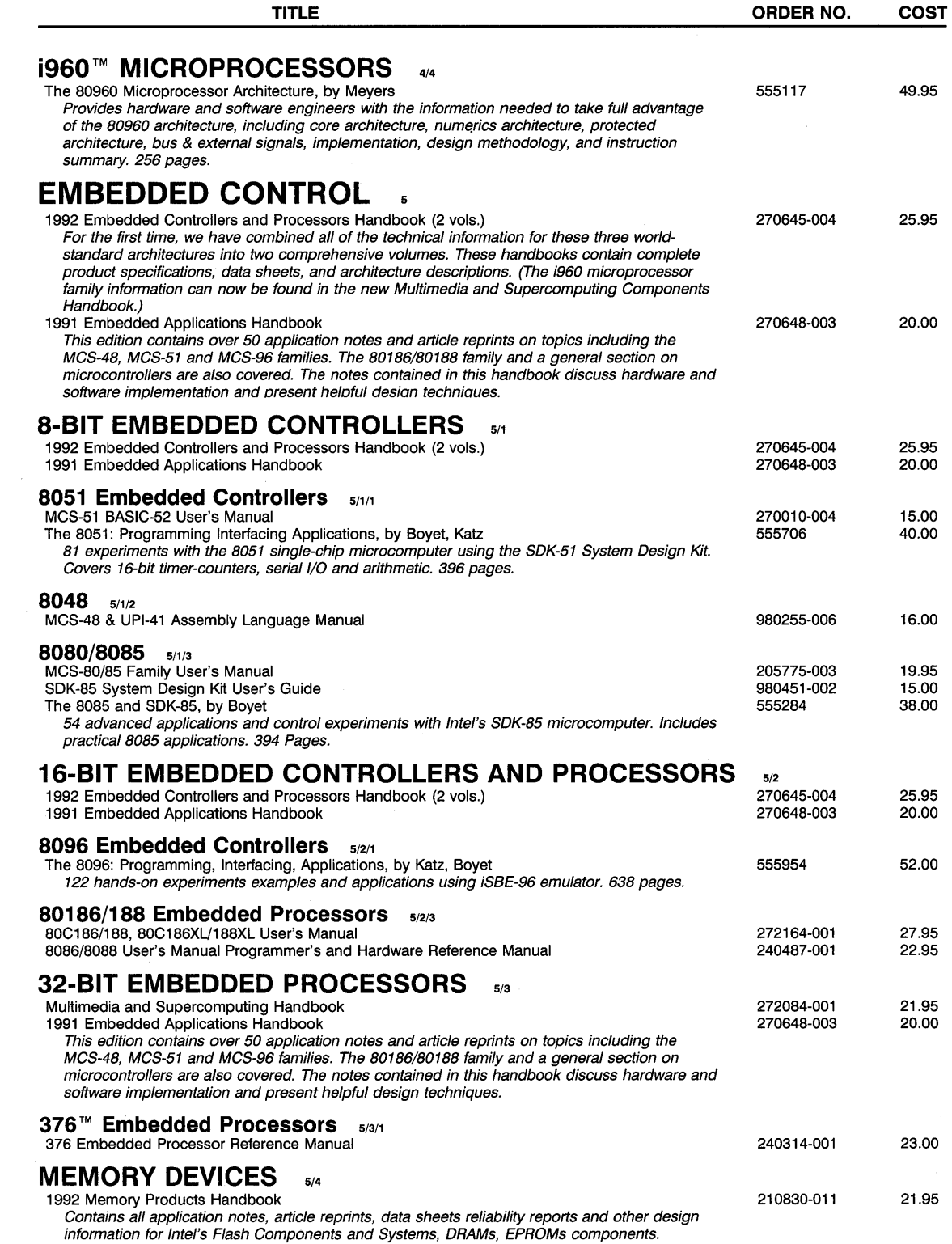

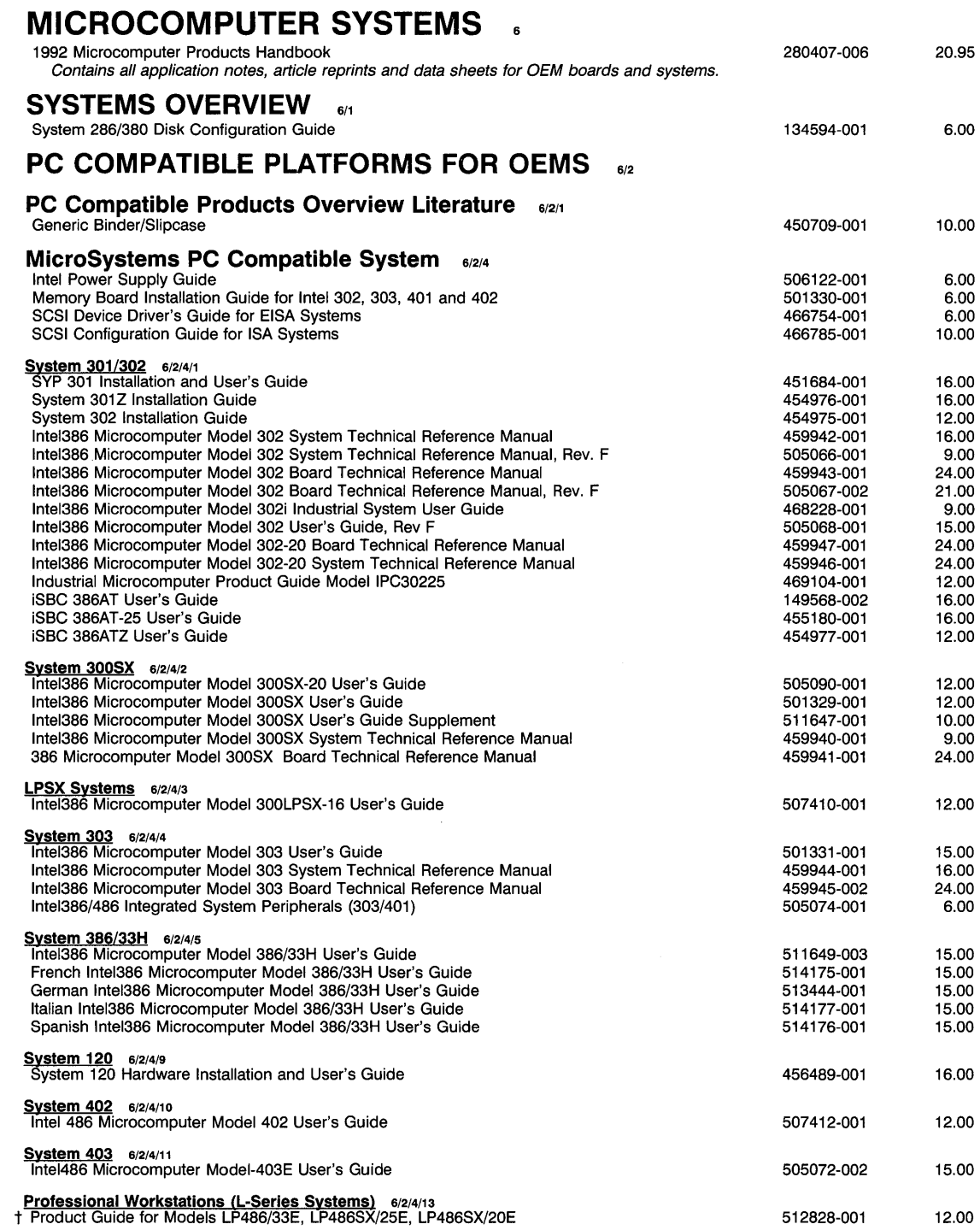

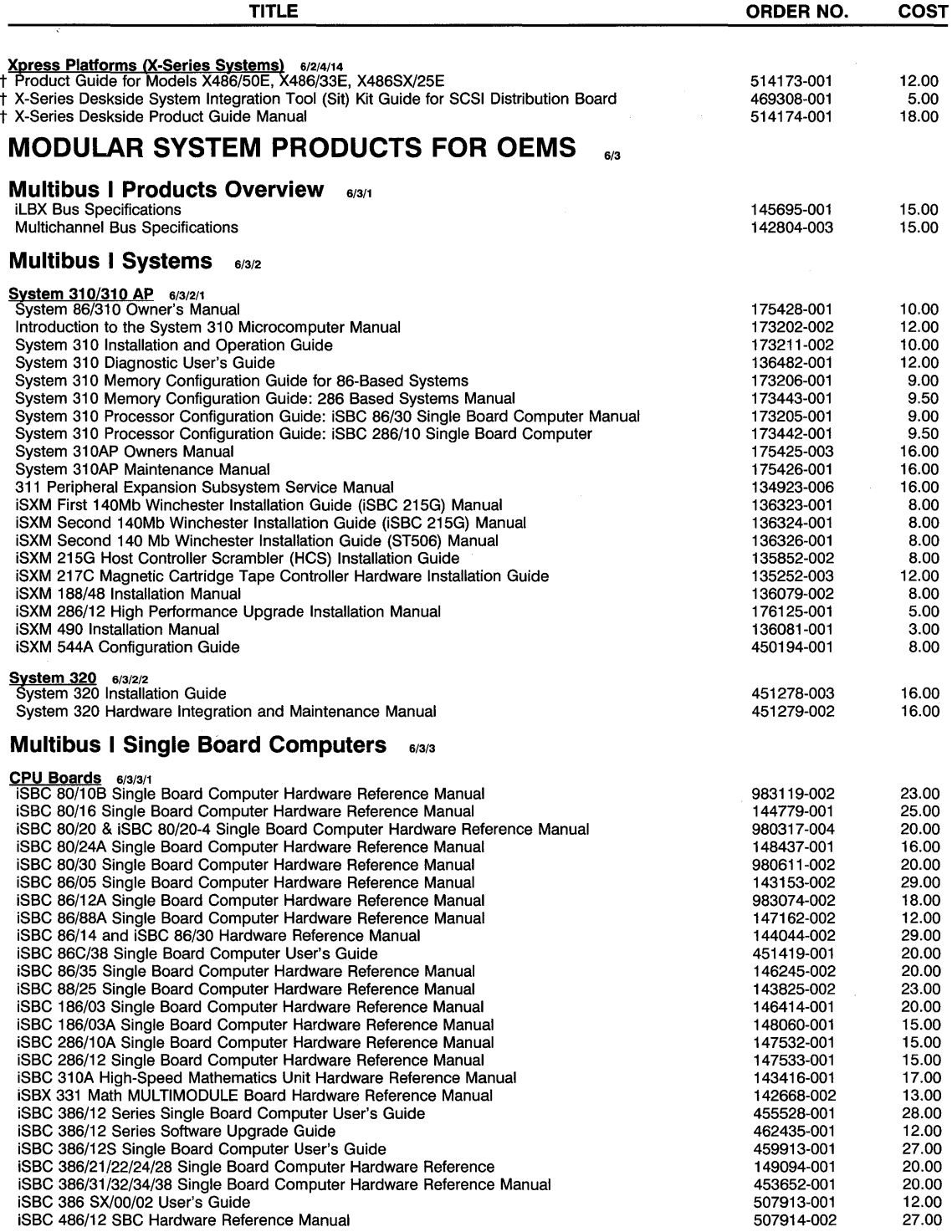

 $\bar{z}$ 

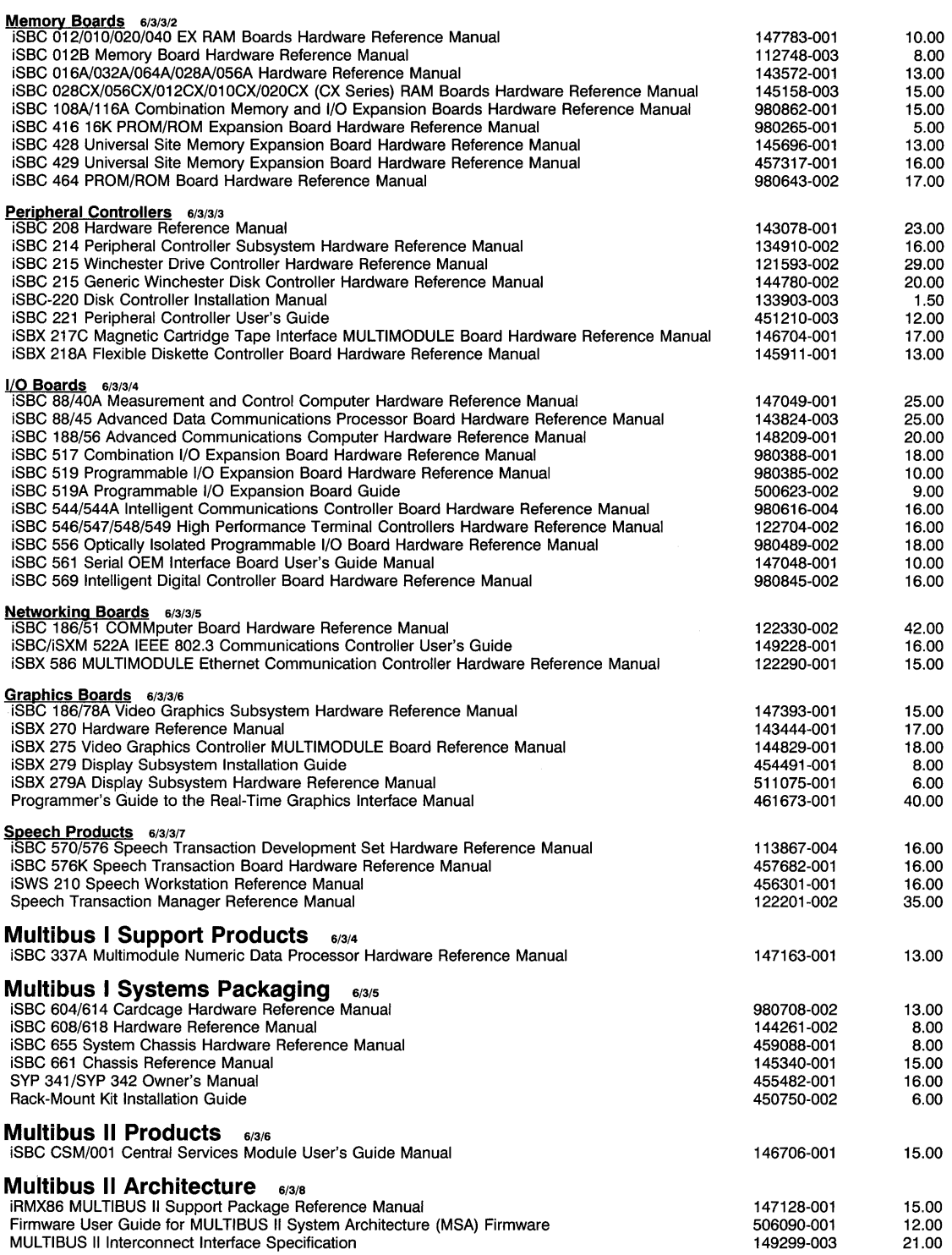

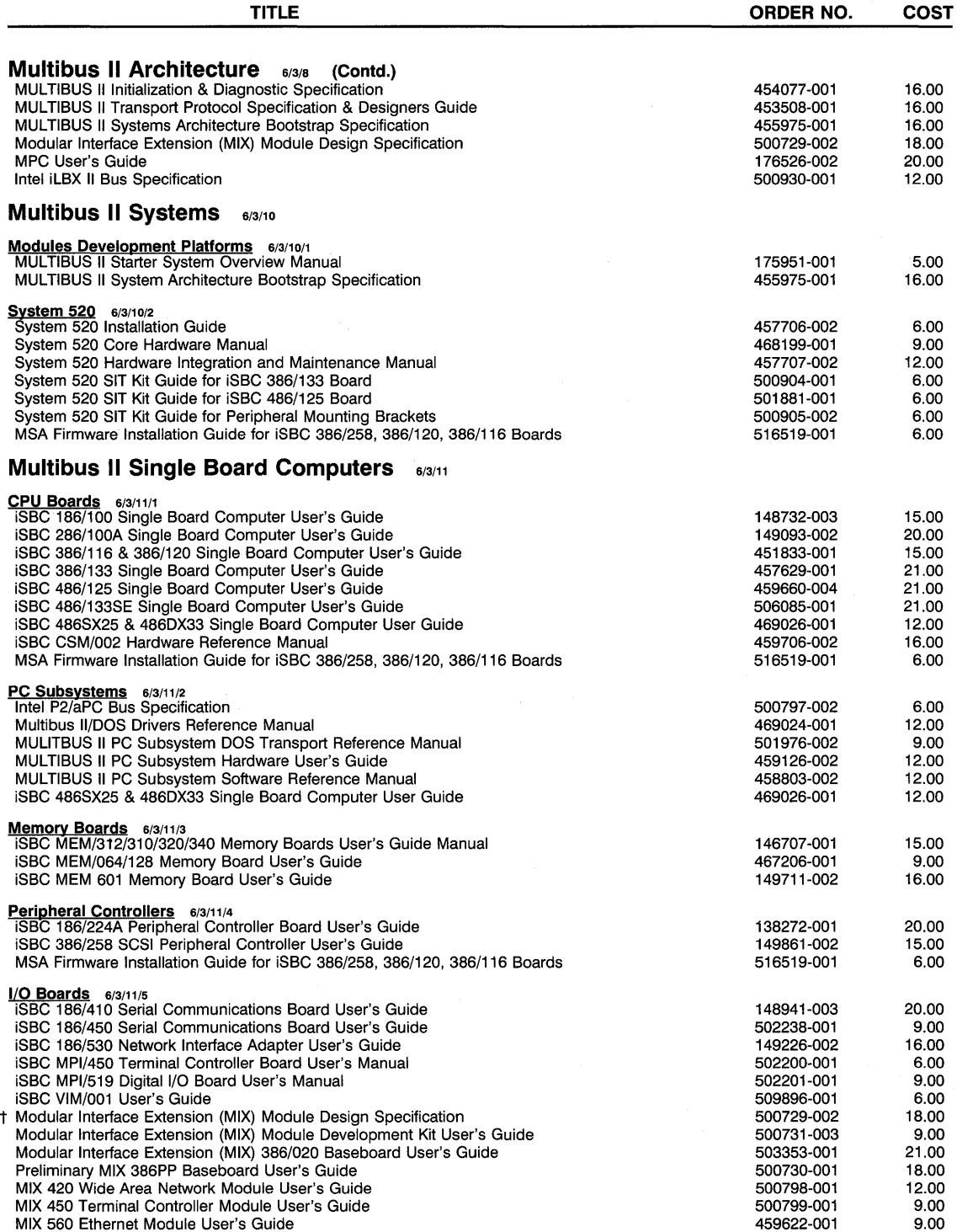

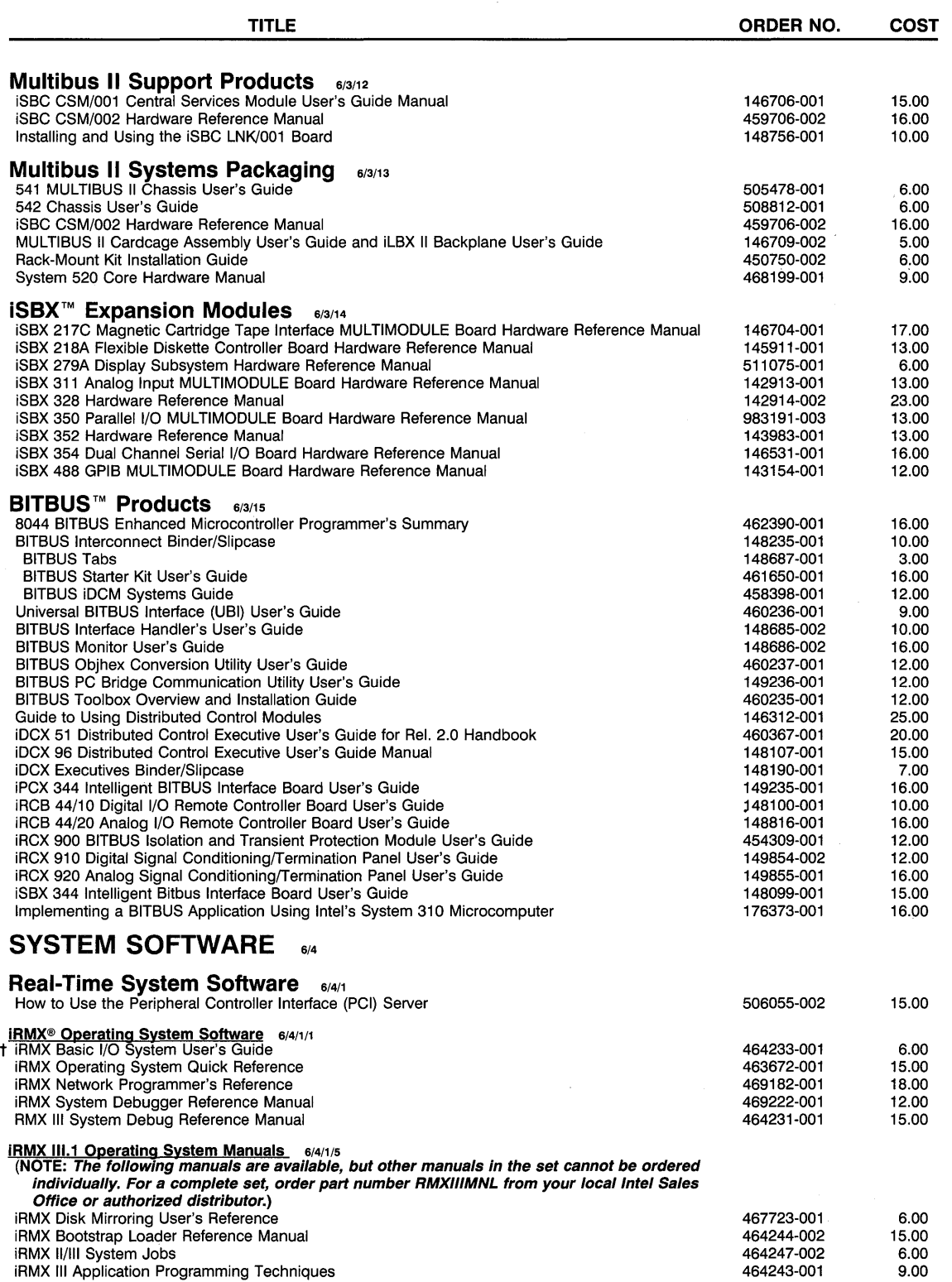

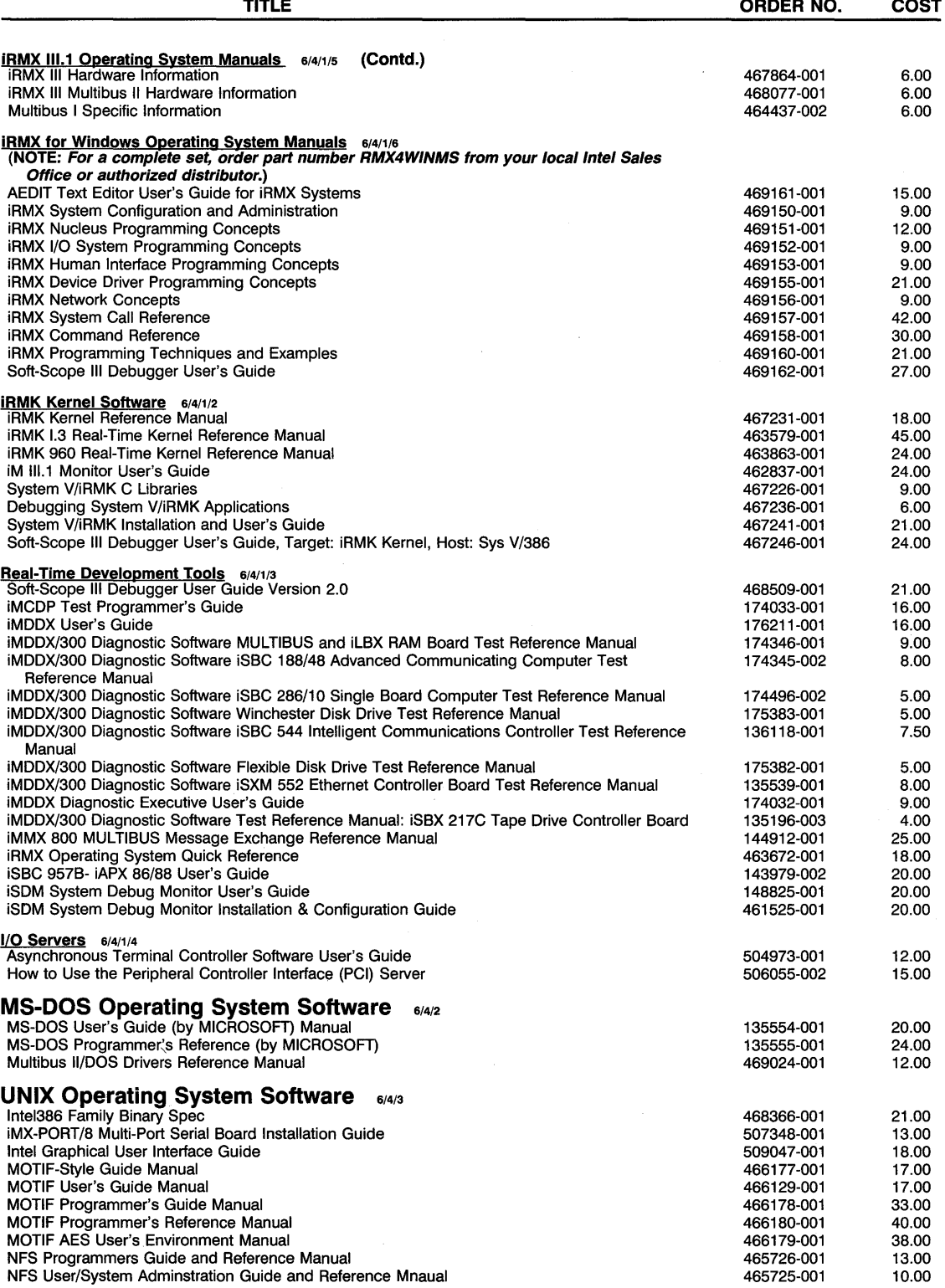

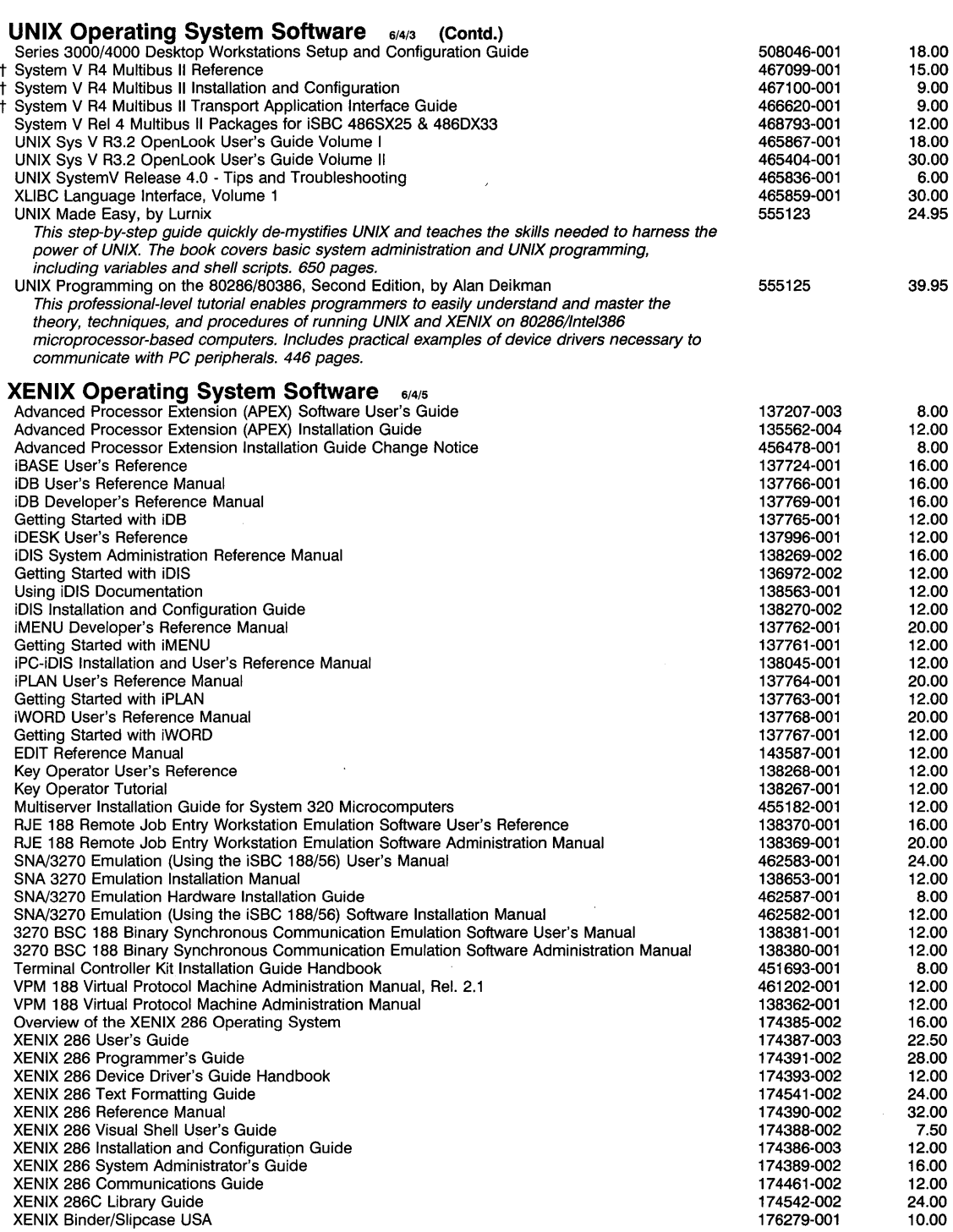

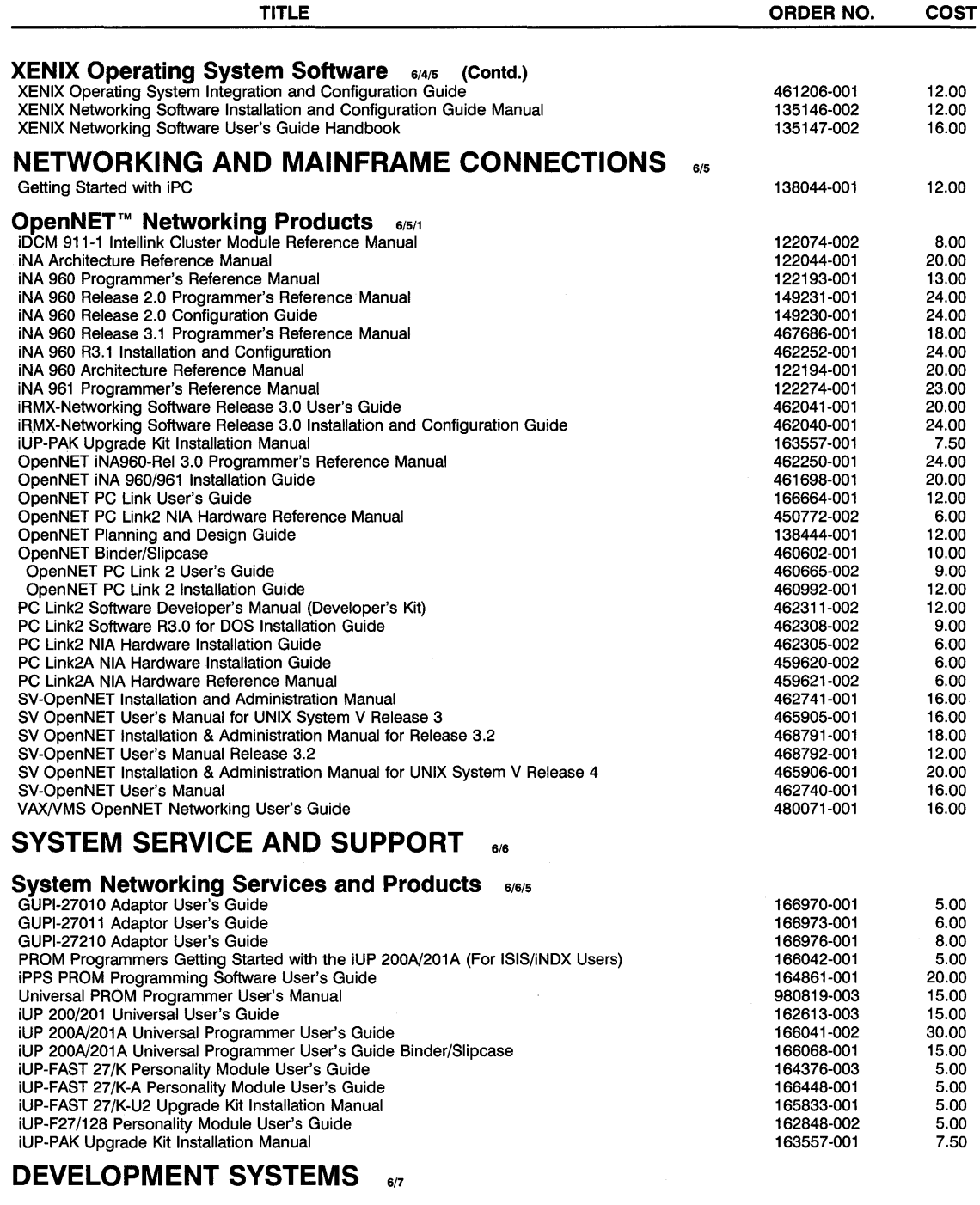

## **Development Systems Hardware** 6/7/1

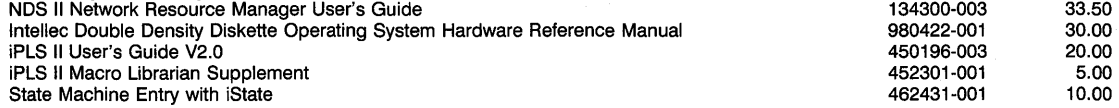

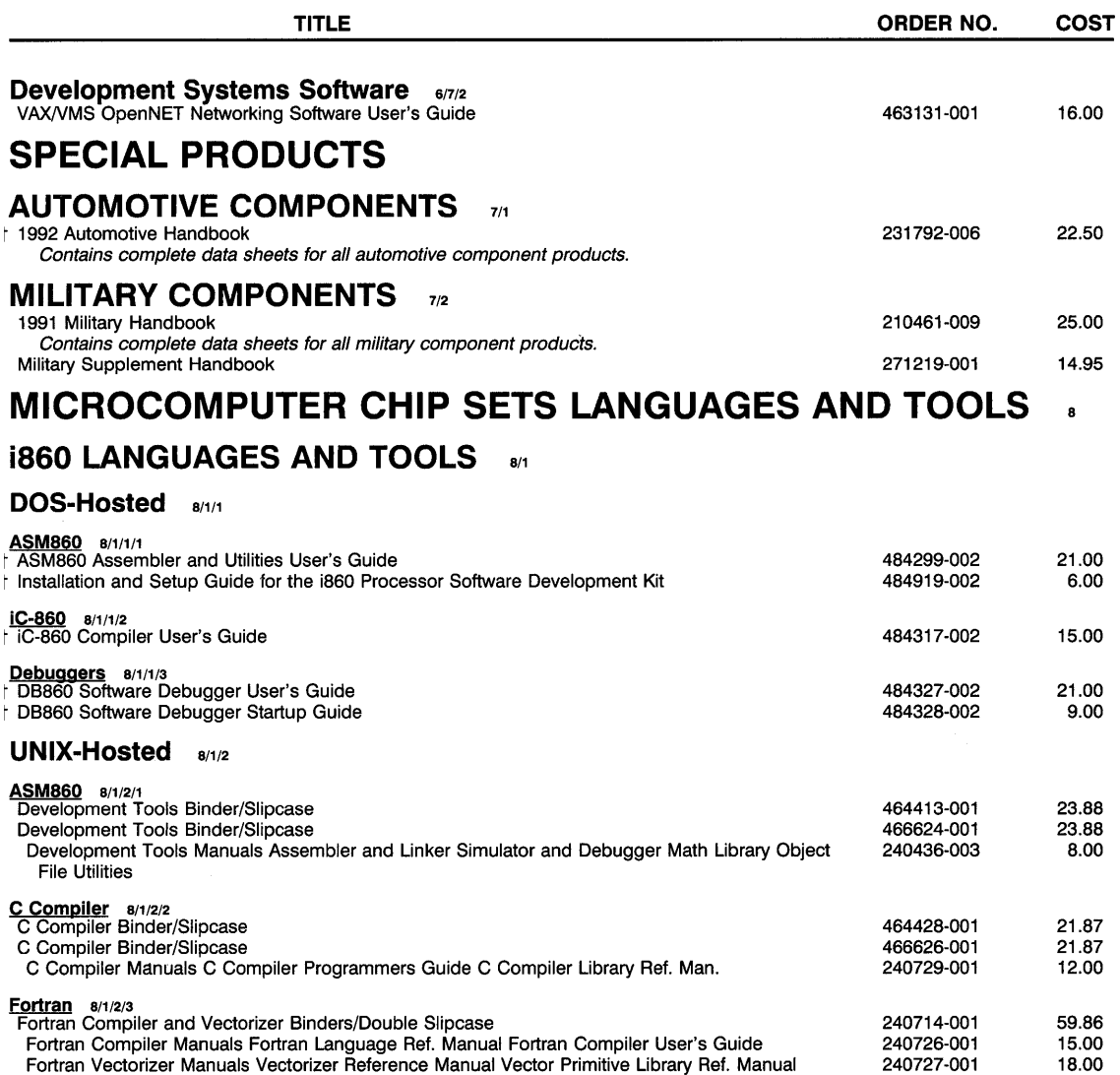

## **Intel486 LANGUAGES AND TOOLS**  8/2

## **DOS-Hosted** 8/2/1

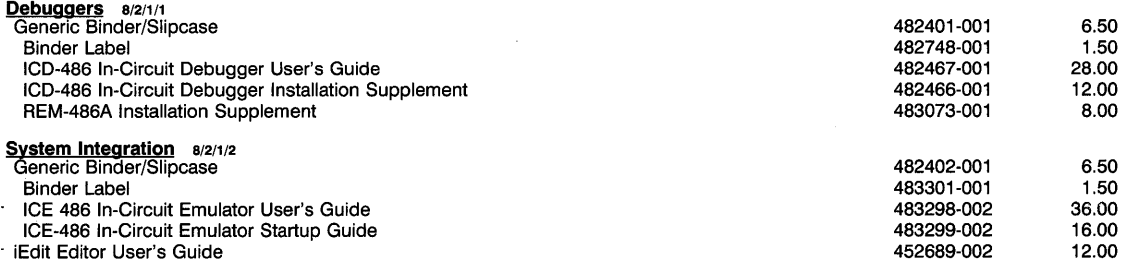

25.95

## **Intel386/Intel386 DX AND SX LANGUAGES AND TOOLS** 8/3<br>Assembly Language Programming for the 80386, by Fernandez and Ashley **655124**

Assembly Language Programming for the 80386, by Fernandez and Ashley Written for programmers and software applications developers working in the PC environment,<br>this reference discusses 8086 and 80286 conversion to Intel386 processor programs, assembly language commands for Intel and Microsoft assemblers, data movement, bit manipulation testing and branching instructions.

## **DOS-Hosted** 8/3/1

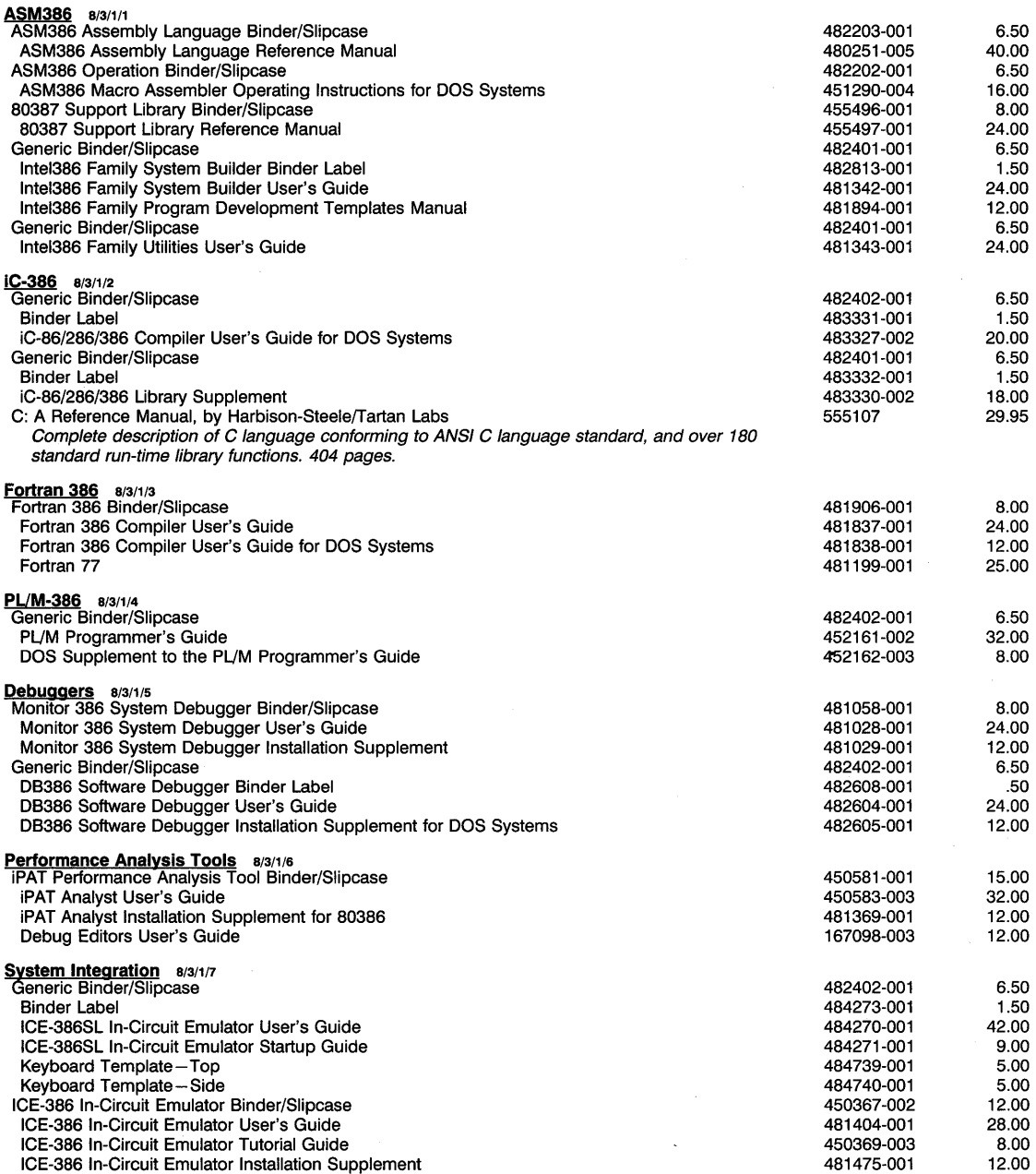

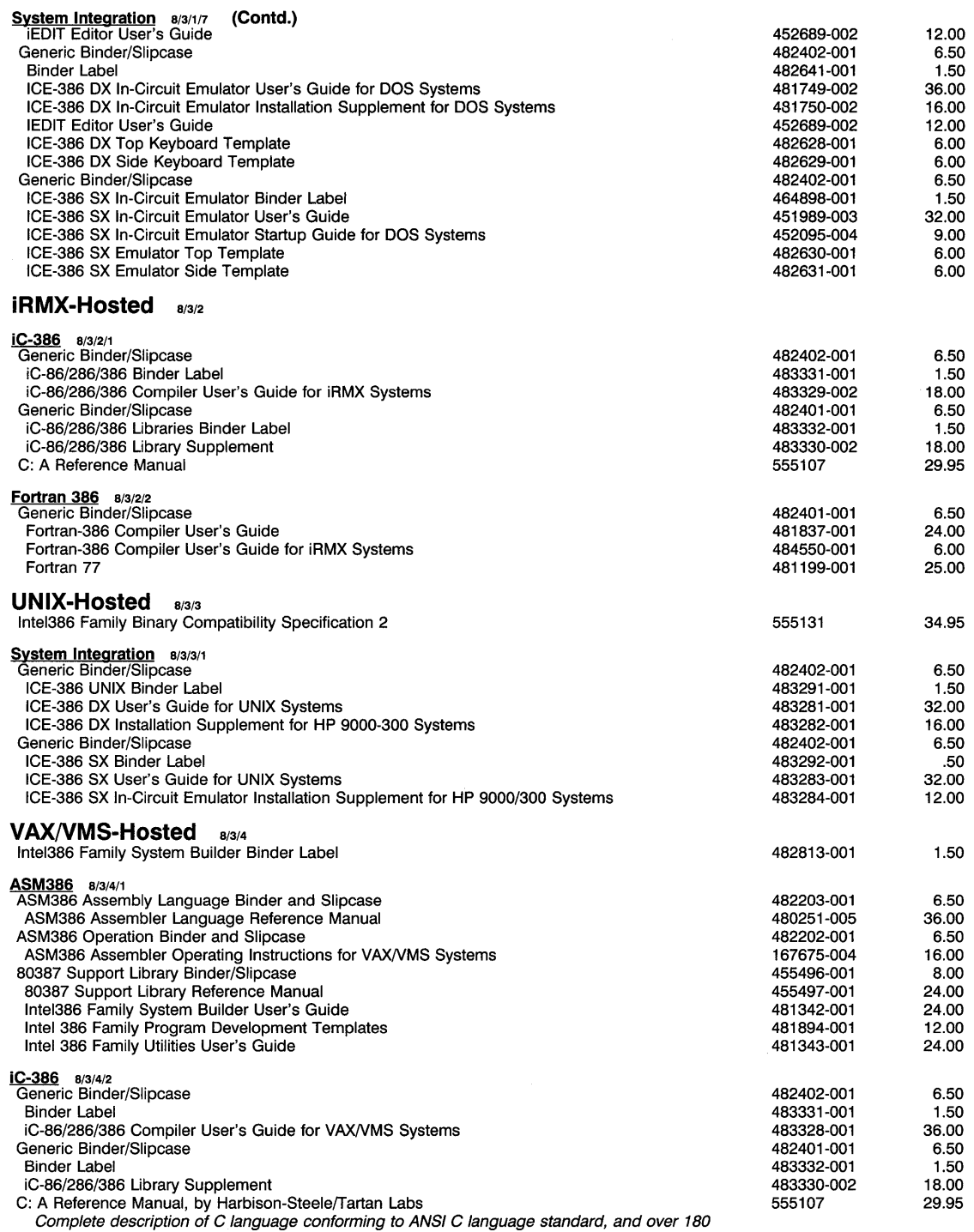

standard run-time library functions. 404 pages.

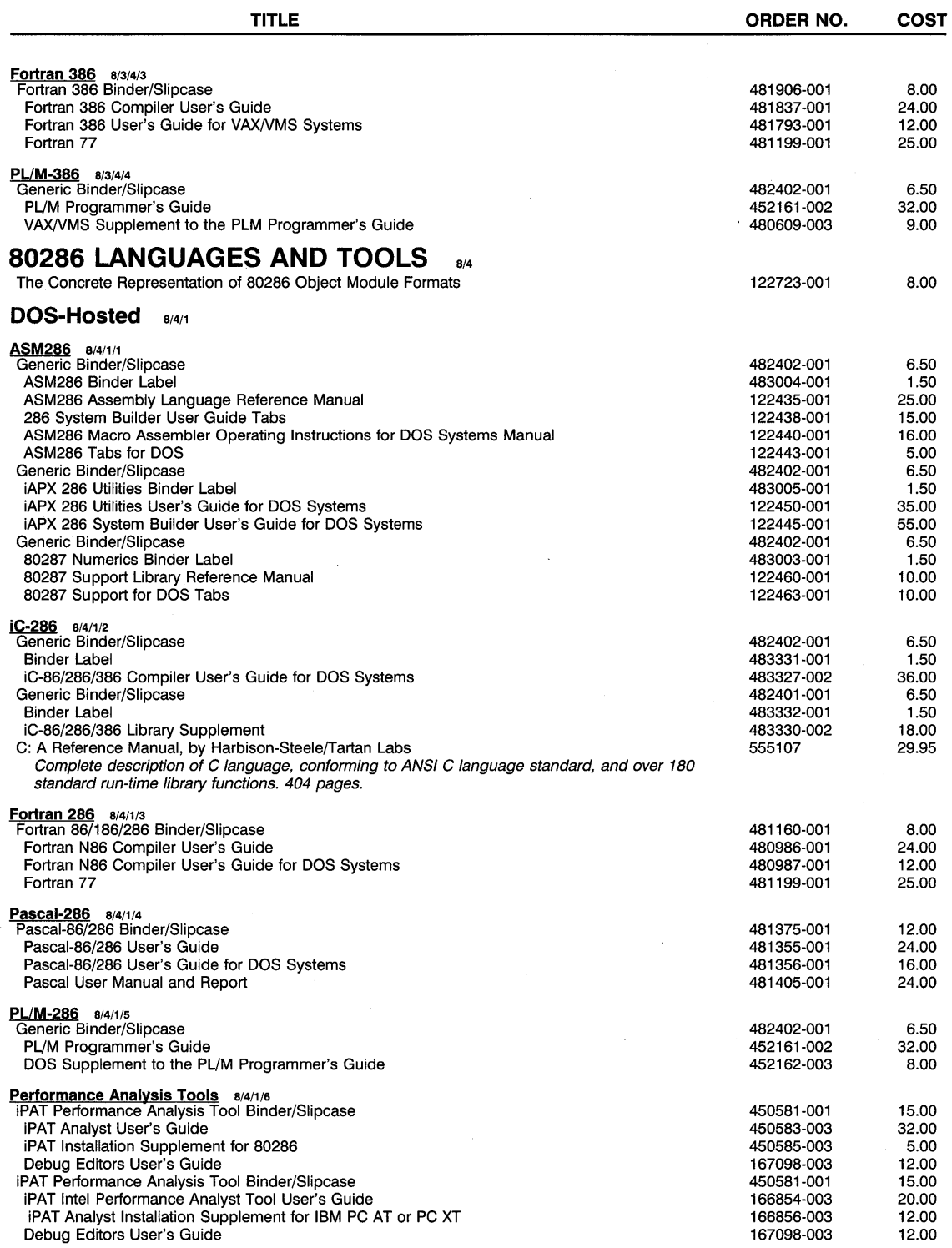

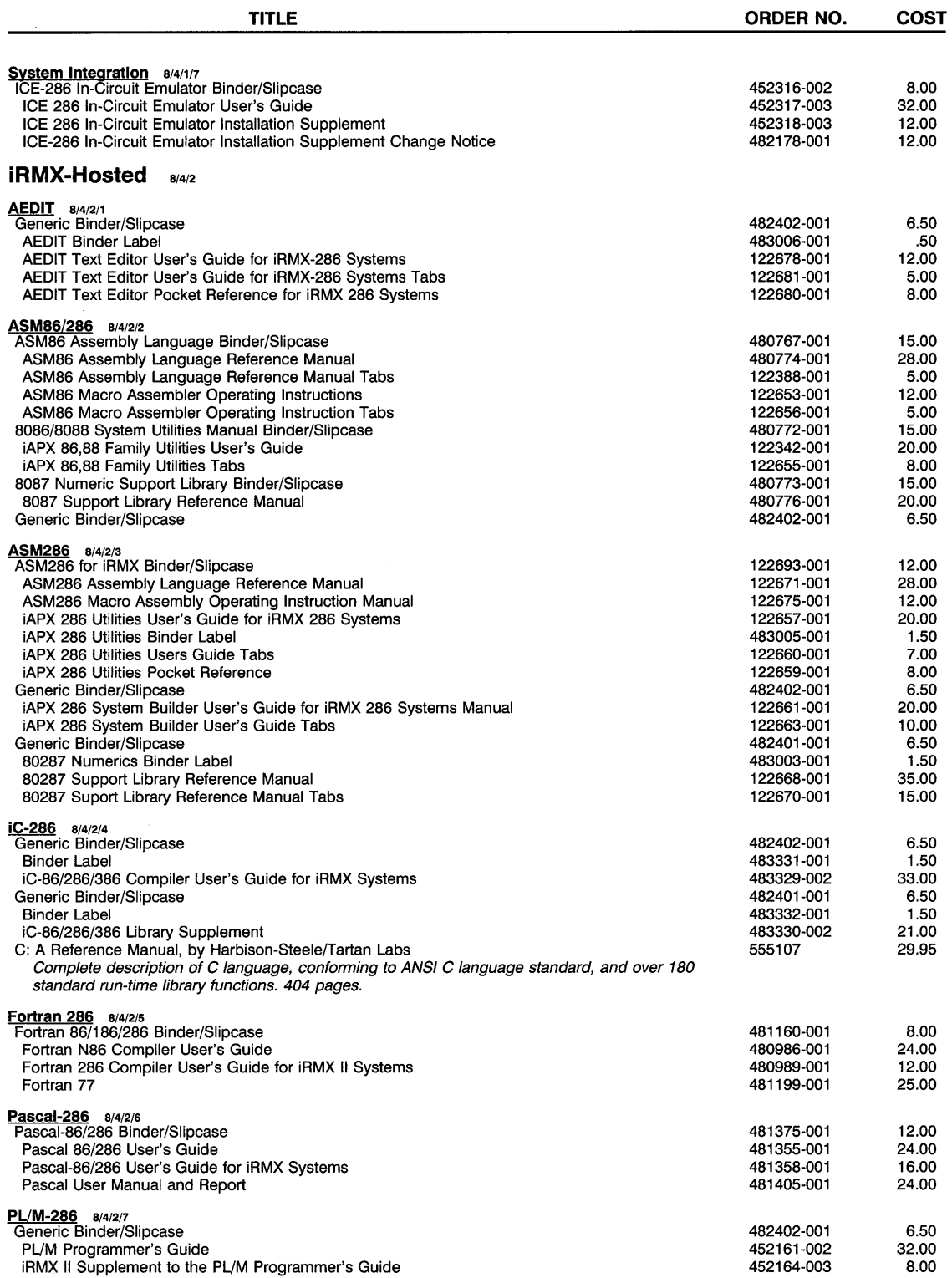

 $\ddot{\phantom{a}}$ 

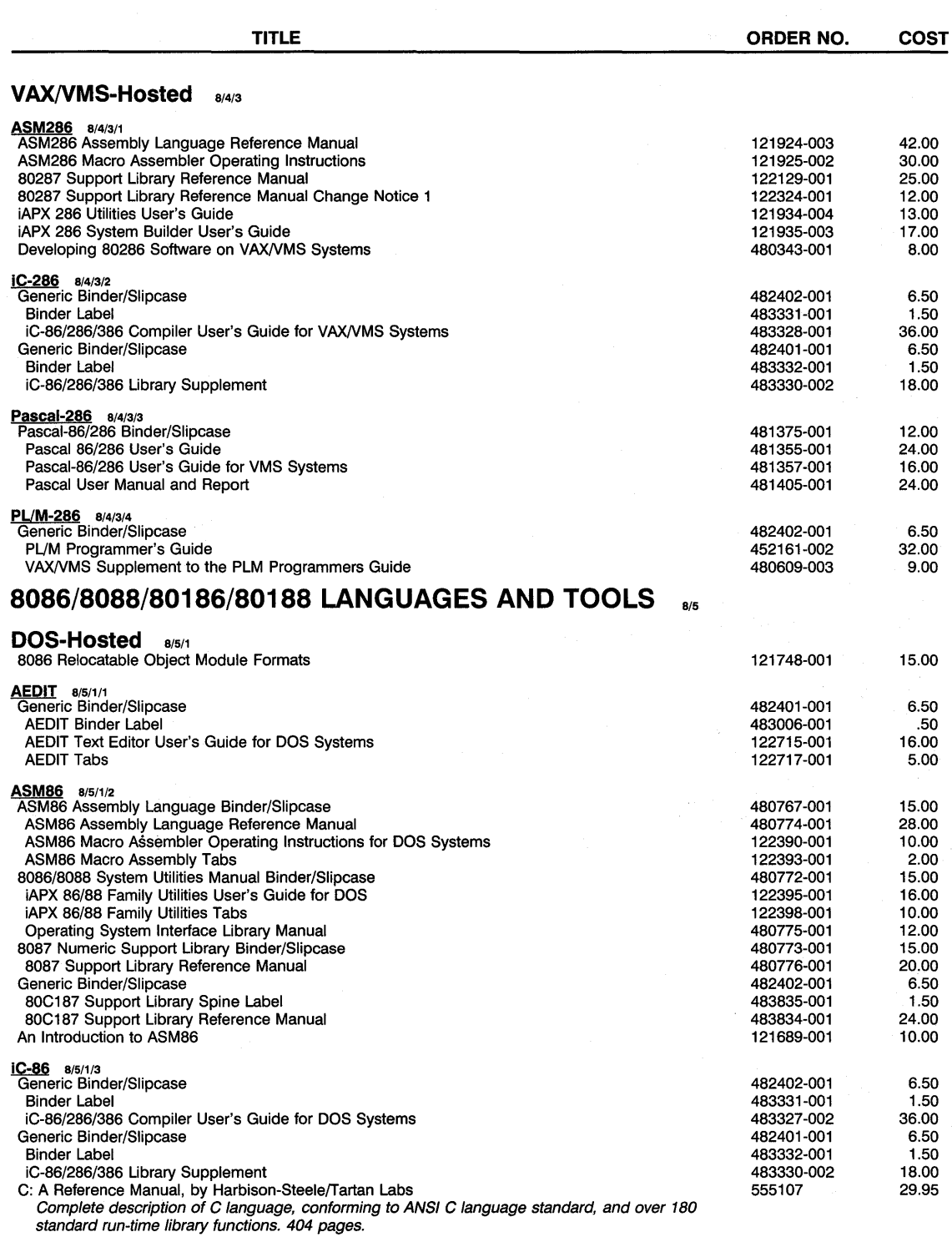

 $\hat{\mathcal{L}}$ 

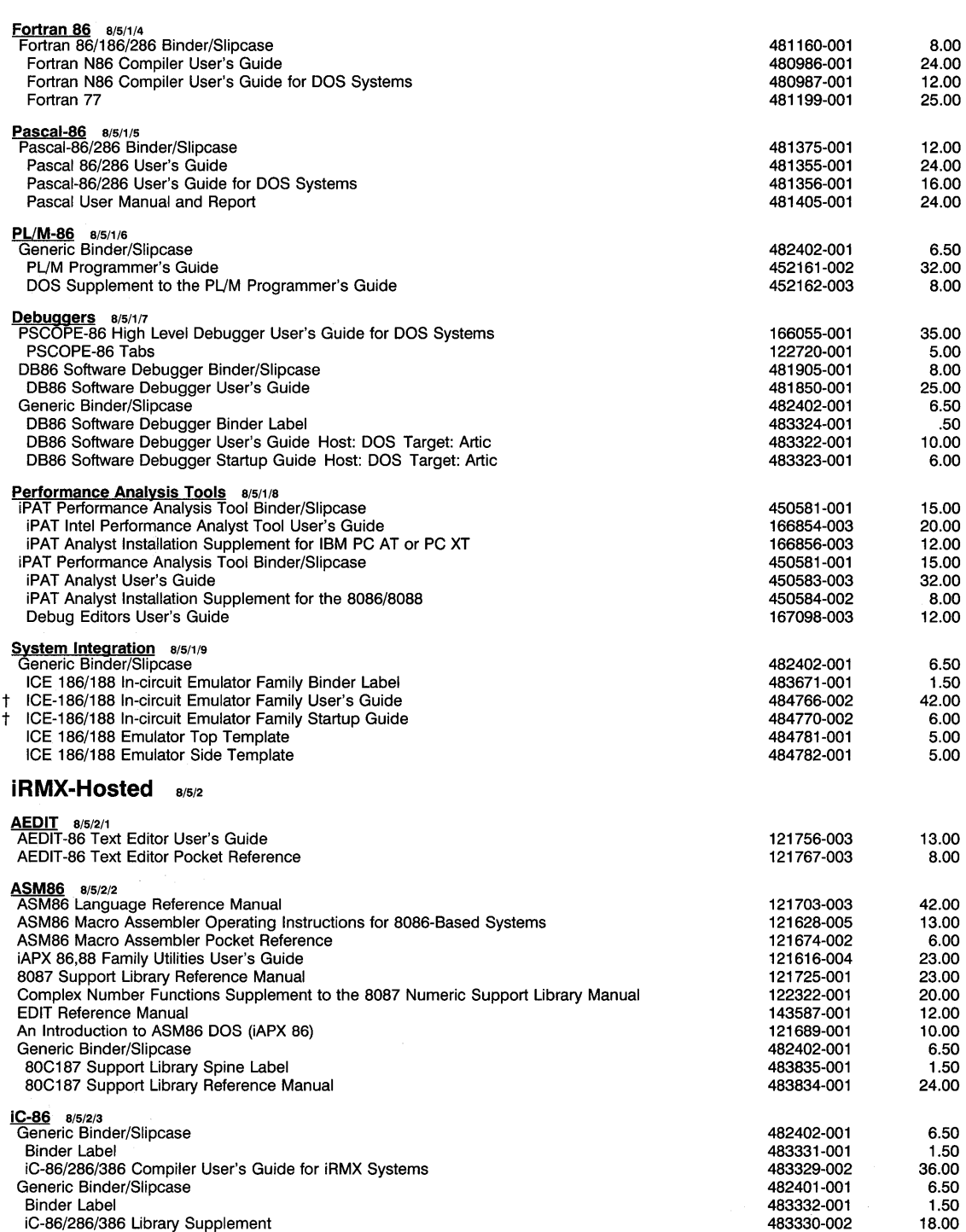

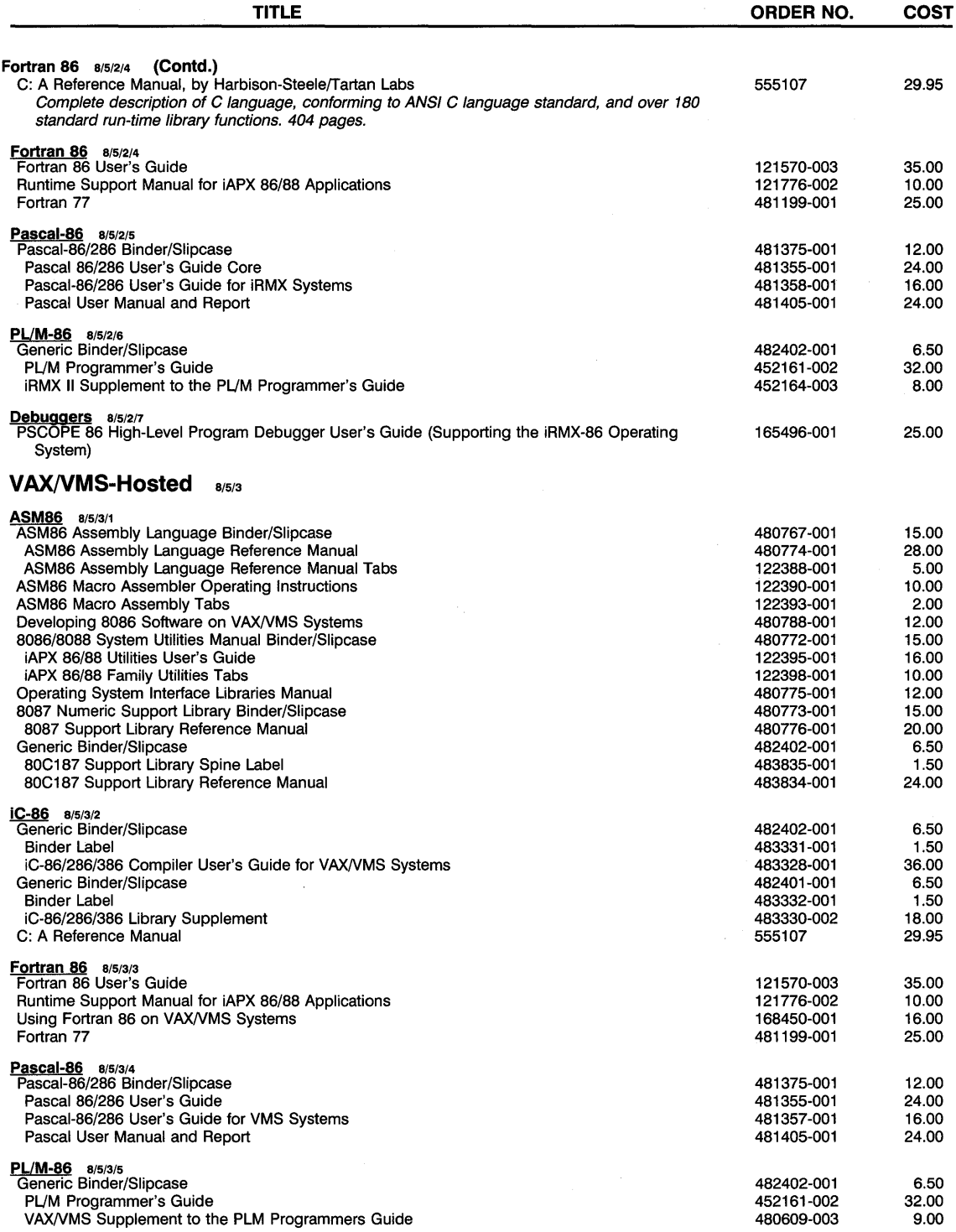

## **EMBEDDED CONTROL LANGUAGES AND TOOLS**

## **80960 LANGUAGES AND TOOLS** 9/1

## **DOS-Hosted** 9/1/1

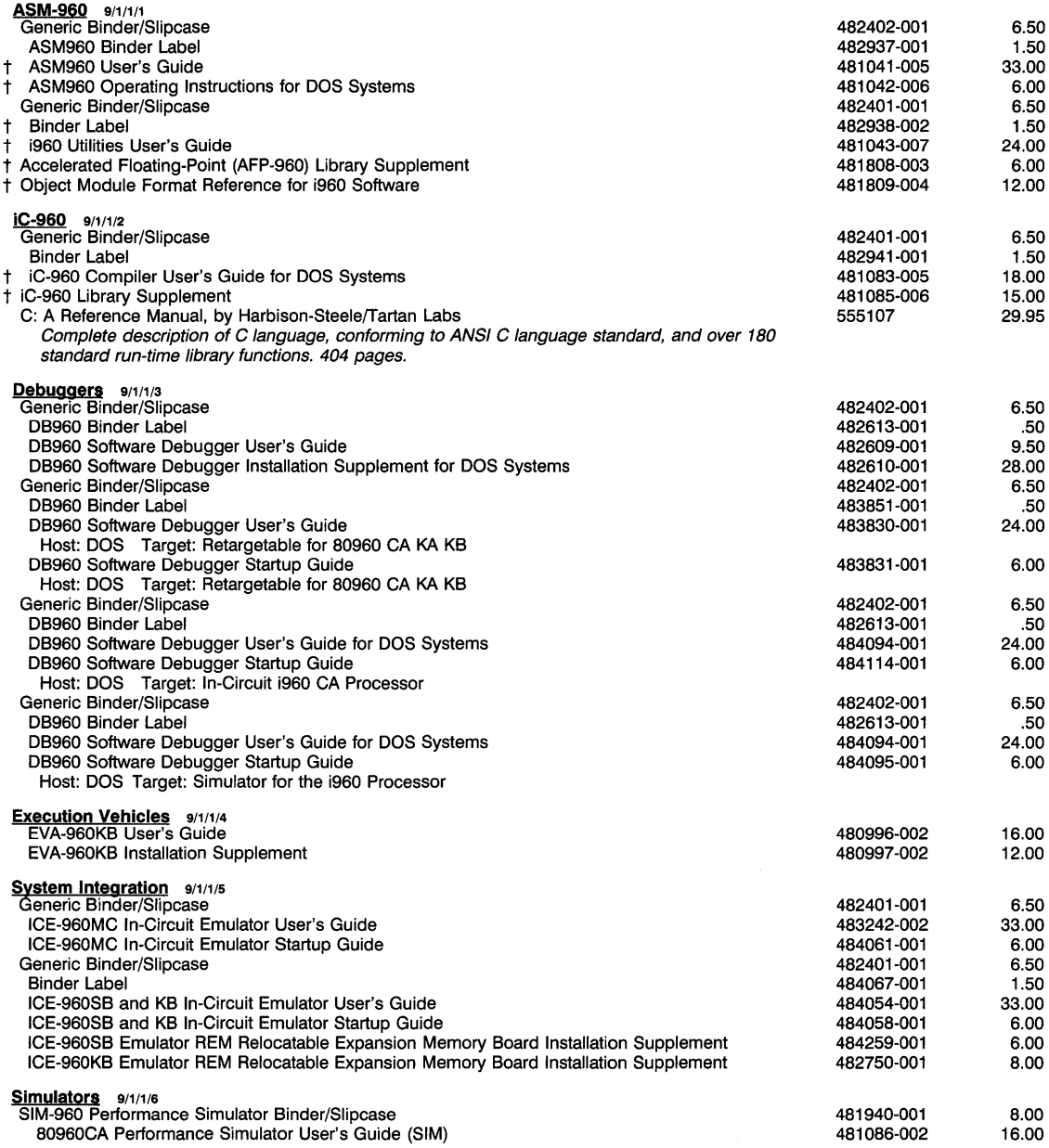

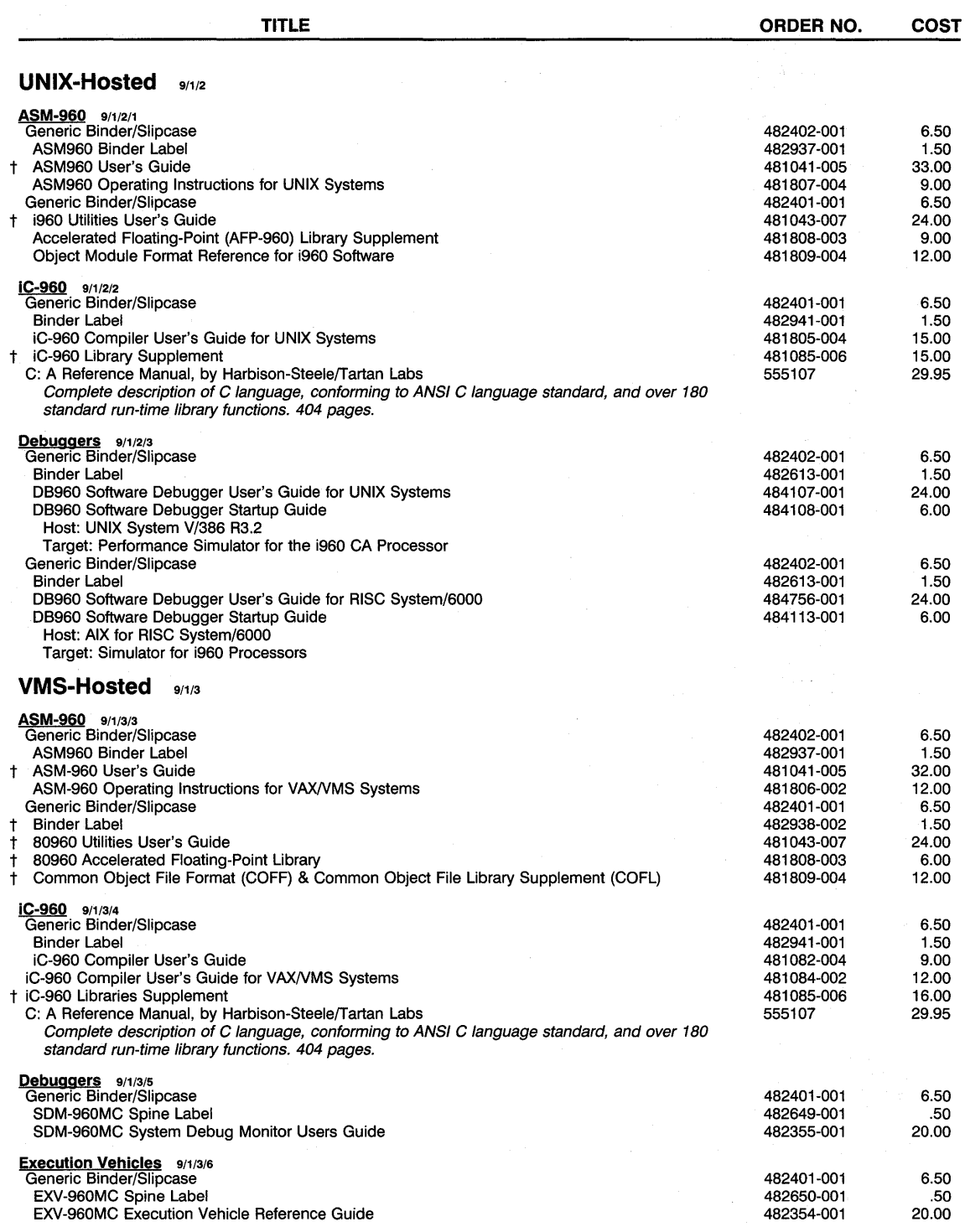

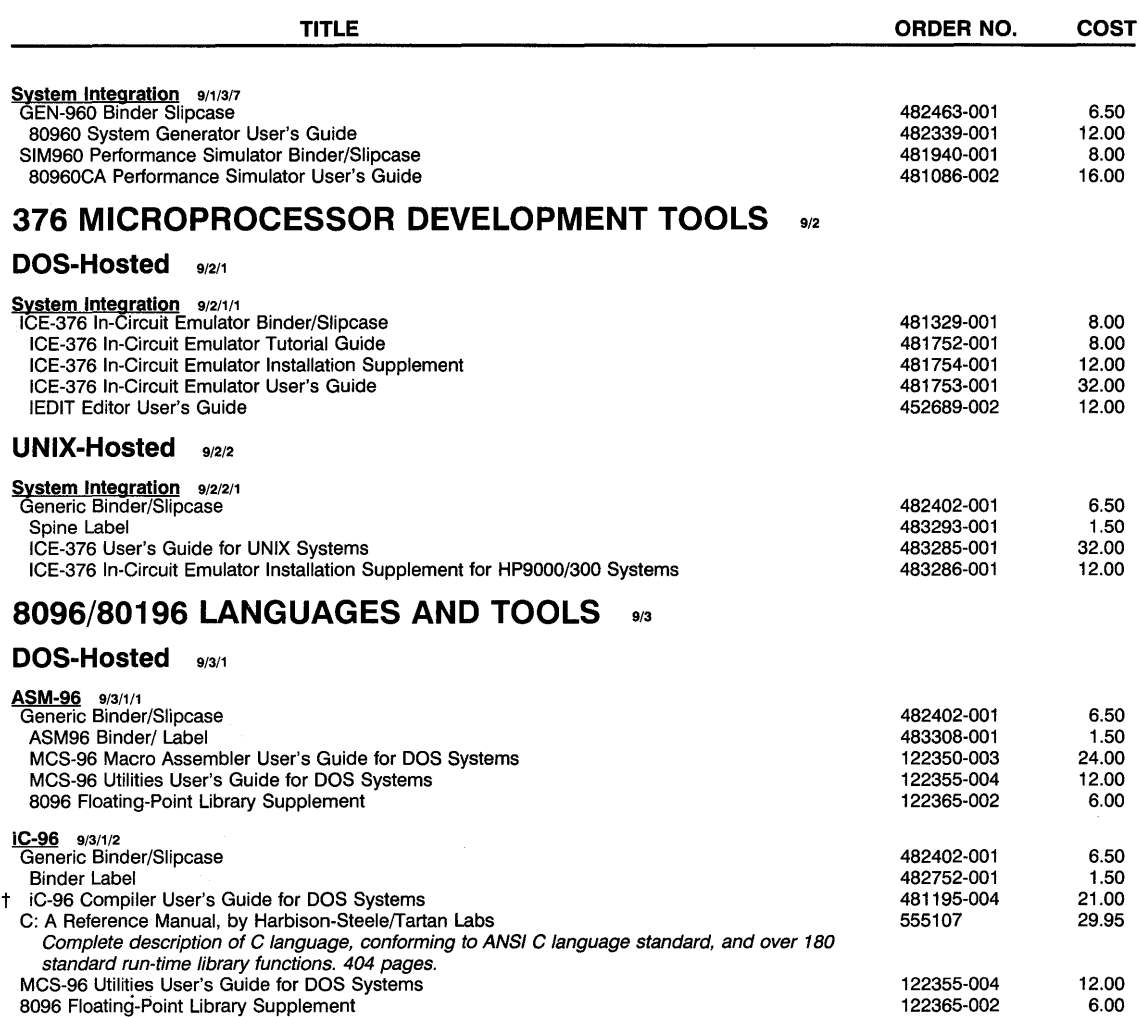

![](_page_38_Picture_484.jpeg)

ICE-196KC/PC In-Circuit Emulator User's Guide

ICE-196PC In-Circuit Emulator Binder/Slipcase

ICE-196PC In-Circuit Emulator User's Guide ICE-196PC In-Circuit Emulator Tutorial Guide

452020-001 452016-002 452019-002

15.00 24.00 8.00

![](_page_39_Picture_501.jpeg)

## **MISCELLANEOUS LITERATURE**  10

## **OTHER LANGUAGES AND TOOLS** 10/1

![](_page_40_Picture_109.jpeg)

 $\label{eq:2} \mathcal{L} = \mathcal{L} \left( \mathcal{L} \right) \mathcal{L} \left( \mathcal{L} \right)$ 

![](_page_42_Picture_0.jpeg)

### **ALABAMA**

Intel Corp. 600 Boulevard South Suite 104-1 Huntsville 35802 Tel: (205) 883-3507 FAX: (205) 883-3511

## **ARIZONA**

tlntel Corp. 410 North 44th Street Suite 500 Phoenix 85008 Tel: (602) 231-0386 FAX: (602) 244-0446

### **CALIFORNIA**

†Intel Corp.<br>21515 Vanowen Street<br>Suite 116<br>Canoga Park 91303<br>Tel: (818) 704-8500<br>FAX: (818) 340-1144

Intel Corp. 1 Sierra Gate Plaza Suite 280C Roseville 95678 Tel: (916) 782-8086 FAX: (916) 782-8153

†intel Corp.<br>9665 Chesapeake Dr. Suite 325 San Diego 92123 Tel: (619) 292-8086 FAX: (619) 292-0628

'tlntel Corp. 400 N. Tustin Avenue Suite 450 Santa Ana 92705 Tel: (714) 835-9642 TWX: 910-595-1114 FAX: (714) 541-9157

\*†Intel Corp.<br>San Tomas 4<br>2700 San Tomas Expressway<br>Santa Clara 95051<br>Tel: (408) 986-8086<br>TWX: (408) 727-2620<br>FAX: (408) 727-2620

### **COLORADO**

\*†Intel Corp.<br>600 S. Cherry St.<br>Suite 700<br>Denver 80222<br>Tel: (303) 321-8086<br>TWX: 910-931-2289 FAX: (303) 322-8670

### **CONNECTICUT**

†Intel Corp.<br>301 Lee Farm Corporate Park<br>83 Wooster Heights Rd.<br>Danbury 06810<br>Tel: (203) 794-0339

## **FLORIDA**

tlntel Corp. 800 Fairway Drive Suite 160 Deerfield Beach 33441 Tel: (305) 421-0506 FAX: (305) 421-2444

†Intel Corp.<br>5850 T.G. Lee Blvd.<br>Suite 340<br>Orlando 32822<br>Tel: (407) 851-1987<br>FAX: (407) 240-8097

## **NORTH AMERICAN SALES OFFICES**

\*†Intel Corp.<br>Woodfield Corp. Center III<br>300 N. Martingale Road \*tintel Corp.<br>
1990<br>
1990 N. Martingale Road<br>
1990 N. Martingale Road<br>
1990 N. Martingale Road<br>
1990 N. Martingale Road<br>
1990 Notes 10, 1990-805229<br>
1990 N. Straumburg 80173<br>
1990 N. Straumburg 80173<br>
1990 N. Straumburg 80

~ci~' ~°rTUlian Road \*tlntel Corp. Oklahoma City 73162 10010 Junction Dr. Tel: (405) 848-8086 Suite 105 Suite 200 FAX: (405) 840-9819 Spokane 99206 Annapolis Junction 20701<br>Tel: (410) 206-2860<br>FAX: (410) 206-3678 FAX: (509) 928-9467 **FAX: (509) 928-9467**<br>That intel Corp.

2nd Floor<br>
2nd Floor FAX: (503) 645-8181<br>
2nd Floor FAX: (503) 645-8181<br>
Tel: (508) 632-0960<br>
TAX: (508) 632-7867<br>
FAX: (508) 632-7867<br>
FAX: (508) 632-7867 Westford 01886 **PENNSYLVANIA** Tel: (414) 789-2733 Tel: (508) 692-0960 FAX: (414) 789-2746 TWX: 710-343-6333 \*tlntel Corp. FAX: (508) 692-7867 925 Harvest Drive

3500 W. 80th St.<br>Suite 360<br>Bloomington 55431<br>Tel: (612) 835-6722<br>TWX: 910-576-2867

Suite 130 1300 12000 12000 12000 12000 12000 13000 13000 15000 15000 15000 15000 16000 16000 16000 16000 1600<br>1 Tel: (516) 231-3300 16000 16000 16000 16000 16000 16000 16000 16000 16000 16000 16000 16000 16000 16000 160<br>1

**GEORGIA** tlntel Corp. \*tlntel Corp. tlntel Corp. 300 Westage Business Center 7322 S.W. Freeway GEORGIA<br>
1990 Technology Parkway (1990) 1999 100 Westage Business Center (1992 Technology Parkway (1992 S.W. Freeway<br>
2019 Technology Parkway (1997 1997) 1997-3060<br>
2019 1998-9086<br>
2019 1998-9086<br>
2019 1997-3125 (404) 499-

**ILLINOIS** \*tlntel Corp. **UTAH** 

Four Commerce Park Square<br>
23200 Chagrin Blvd., Suite 600<br> **Reachiviord 44122**<br>
Reachiviord 44122

**FAX: (410) 206-3678**<br> **MASSACHUSETTS** 15254 N.W. Greenbrier Pkwy.<br> **15254 N.W. Greenbrier Pkwy. WISCONSIN**<br> **1111** N.W. Building B<br> **15251 N.W. Building Building Building Building B**<br> **15251 N.W. Build-405**<br>
TWX: 910-46 \*tlntel Corp. Beaverton 97006 Intel Corp. Westford Corp. Center Tel: (503) 645-8051 400 N. Executive Dr. 5 Carlisle Road TWX: 910-467-8741 Suite 401

**MICHIGAN** Suite 200 **CANADA** Blue Bell 19422 11ntel Corp.<br>
1991 Orchard Lake Road<br>
1991 Orchard Lake Road 1992 - 1992 11-10785<br>
1993 Chrome Corp. 1993 - 1993 11-10785<br>
1999 Canada, Ltd.<br>
1999 Canada, Ltd.<br>
1999 Canada Place 1993 Canada Place 1999 Canada Place<br>
1993 C

~~~:0~~n21t~~5~~~~~ South Industrial Park **ONTARIO** 

Ottawa K2B 8H6 \*tlntel Corp. Intel Corp. Tel: (613) 829-9714 Lincroft Office Center FAX: (613) 820-5936 125 Half Mile Road 100 Executive Center Drive

860 Crosskeys Office Park **that a the State of the Corp.** FAX: (416) 675-2438<br>Fairport 14450 experiments and the suite and Suite 4230<br>Tel: (716) 425-2750 experiments and Suite 4230<br>TW: 510-253-7391 Australian 78759<br>FAX: (7

11 and Corp.<br>
The Corp.<br>
11 and Corp.<br>
11 and Corp.<br>
11 and Corp.<br>
11 and Corp.<br>
11 and Corp.<br>
11 and Corp.<br>
11 and Corp.<br>
11 and Corp.<br>
11 and Corp.<br>
11 and Corp.<br>
11 and Corp.<br>
11 and Corp.<br>
11 and Corp.<br>
11 and Corp.<br>

Suite 404, #11 **MINNESOTA** Tel: (412) 823-4970 Vancouver V6C 3E2 FAX: (412) 829-7578 Tel: (604) 844-2823 tlntel Corp. **PUERTO RICO** FAX: (604) 844-2813 3500 W. 80th SI.

TWX: 910-576-2867<br>TWX: 910-576-2867 **Profession Contract Semiconductor of the Semiconductor of the Semiconductor of**<br>FAX: (612) 831-6497 **Profession Contract Semiconductor of the Semiconductor of the Semiconductor of** FAX: (612) 831-6497 Las Piedras 00671 Canada, Ltd. Tel: (809) 733-8616 2650 Queensview Drive **NEWJERSEV SOUTH CAROLINA** Suite 250

Red Bank 07701<br>
Tel: (908) 747-2933<br>
Tel: (903) 747-2983<br>
Tel: (803) 297-8086<br>
Tel: (803) 297-8086<br>
Texas Particle Corp.<br>
Texas Tel: (416) 675-2105<br>
Tel: (416) 675-2105<br>
Tel: (416) 675-2105<br>
Tel: (416) 675-2105

923-2561<br>
2950 Express Dr., South FAX: (512) 339-9335<br>
2950 Express Dr., South FAX: (512) 339-9335<br>
2950 Express Dr., South 1 Rue Holiday<br>
2960 Express Dr., South 1 Rue Holiday<br>
2970 Express Dr., South 1 2000 Ford Road<br>
2

# intel.

### **ALABAMA**

Arrow/Schweber Electronics 1015 Henderson Road Huntsville 35806 Tel: (205) 837-6955 FAX: (205) 721-1581

Hamilton/Avnet 4960 Corporate Drive, #135 Huntsville 35805<br>Tel: (205) 837-7210<br>FAX: (205) 721-0356

4950 Corporate Dr., #120<br>Huntsville 35805<br>Tel: (205) 830-9526<br>FAX: (205) 830-9557

Pioneer Technologies Group 4835 University Square, #5 Huntsville 35805 Tel: (205) 837-9300 FAX: (205) 837-9358

## **ARIZONA**

Arrow/Schweber Electronics 2415 W. Erie Drive Tempe 85282 Tel: (602) 431-0030 FAX: (602) 252-9109

Avnet Computer 30 South McKemy Avenue Chandler 85226 Tel: (602) 961-6460 FAX: (602) 961-4787

Hamilton/Avnet<br>30 South McKemy Avenue Chandler 85226 Tel: (602) 961-6403 FAX: (602) 961-1331

Wyle Laboratories 4141 E. Raymond Phoenix 85040 Tel: (602) 437-2088 FAX: (602) 437-2124

### **CALIFORNIA**

Arrow Commercial Systems Group 1502 Crocker Avenue Hayward 94544 Tel: (510) 489-5371 FAX: (510) 489·9393

Arrow Commercial Systems Group<br>14242 Chambers Road<br>Tustin 92680<br>Tel: (714) 544-0200<br>FAX: (714) 731-8438

Arrow/Schweber Electronics 26707 W. Agoura Road Calabasas 91302 Tel: (818) 880-9686 FAX: (818) 772-8930

Arrow/Schweber Electronics 9511 Ridgehaven Court San Diego 92123 Tel: (619) 565-4800 FAX: (619) 279-8062

Arrow/Schweber Electronics 1180 Murphy Avenue San Jose 95131 Tel: (408) 441-9700 FAX: (408) 453-4810

Wyle Laboratories<br>17872 Cowan Avenue<br>Irvine 92714<br>Tel: (714) 863-9953<br>FAX: (714) 263-0473

Arrow/Schweber Electronics 2961 Dow Avenue Tustin 92680 Tel: (714) 838-5422 FAX: (714) 838·4151

Avnet Computer 3170 Pullman Street Costa Mesa 92626 Tel: (714) 641-4150 FAX: (714) 641-4170

# **NORTH AMERICAN DISTRIBUTORS**  Avnet Computer<br>
1361B West 190th Street<br>
1361B West 190th Street<br>
Cardena 90248<br>
26 Cardena 90248<br>
26 Cardena 90248<br>
26 Cardena 1904<br>
26 Cardena 12 Cardena 12 Cardena 12 Cardena 12 Cardena 12 Cardena 1901<br>
26 Cardena 12 Ca

Avert Computer<br>
Avert Computer Maria (1993-1995)<br>
Tel: (404) 623-8825<br>
Tel: (916) 781-2521<br>
The State (916) 781-2521<br>
The State of Computer School of The (903) 457-4931<br>
Tel: (916) 781-3819<br>
FAX: (916) 781-3819<br>
Tel: (903)

1170 Bouldeaux Dive, #A<br>
Sunnyale 94089<br>
Tel: (408) 743-3348<br>
Tel: (408) 743-3348<br>
Tel: (408) 743-3348<br>
Mallingford 06492<br>
Mallingford 06492<br>
Mallingford 06492<br>
Mallingford 06492<br>
Mallingford 06492<br>
Tel: (203) 265-7741<br>
T

21150 Califa St. FAX: (203) 838-9901 <br>
21150 Califa SI. FAX: (203) 838-9901 21140 W. Thorndale Rd.<br>
Tel: (818) 594-0404 **FLORIDA FLORIDA** The 1140 W. Thorndale Rd.<br>
FAX: (818) 594-8234 Arrow/Schweber Electronics Tel: (7

Arrow/Schweber Electronics<br>37 Skyline Drive, #3101<br>Lake Mary 32746<br>Tel: (407) 333-9300<br>FAX: (407) 333-9320 San Jose 95134 Tel: (407) 333-9300 1130 Thorndale Avenue Tel: (408) 954-9100 FAX: (407) 333-9320 Bensenville 60106

1998 Tel: (408) 954-9113<br>
Whe Laboratories<br>
Whe Laboratories (1998) 960-8530<br>
15360 Barranca Pkwy.<br>
15360 Barranca Pkwy.<br>
15360 Barranca Pkwy.<br>
16: (714) 753-9953<br>
1999 Tel: (308) 979-9067<br>
1999 Tel: (308) 979-9067<br>
1999 T

Tel: (714) 753-9953<br>
2951 Suboratories Blvd., #175 FAX: (309) 730-0367<br>
2951 Sunrise Blvd., #175 Avnet Computer FAX: (708) 250-9222<br>
2951 Sunrise Blvd., #175 Avnet Computer FAX: (708) 250-9275<br>
2951 Sunrise Blvd., #175 32

We Laboratores Members 17872 Cowan Avenue<br>
IMPIN: (714) 823-9853<br>
Tel: (714) 823-9853<br>
Tel: (714) 823-9853<br>
Tel: (714) 823-9853<br>
Tel: (817) 824-4964<br>
26010 Mureur Reader Members 17873<br>
Winter Park 2791<br>
Minter Park 2791<br>
M

26010 Mureau Road, #150 Pioneer Technologies Group Hamilton/Avnet Calabasas 91302 337 Northlake Blvd., #1000 485 Gradle Drive Tel: (81 8) 880-9000 Alta Monte Springs 32701 Carmel 46032 FAX: (818) 880-5510 Tel: (407) 834-9090 Tel: (317) 844-9333 FAX: (317) 844-5921 **COLORADO** FAX: (407) 834-0865

Arrow/Schweber Electronics<br>
Chromer Technologies Group<br>
Englewood 80112<br>
Tel: (303) 799-0258<br>
Tel: (303) 799-0258<br>
Tel: (303) 799-73-088<br>
Tel: (303) 799-73-09<br>
Tel: (303) 79-57-09<br>
Tel: (303) 79-57-2080<br>
Tel: (303) 79-57-

Avnet Computer 1175 Bordeaux Drive, #A **CONNECTICUT** Tel: (404) 497-1300 Puluth 30136<br>Tel: (404) 497-1300<br>FAX: (404) 476-1493

Hamilton/Avnet Tel: (203) 797-2880 Duluth 30136 FAX: (203) 791-9050 Tel: (404) 446-0611 1175 Bordeaux Drive, #A

Summyale 34089<sup>111</sup> x 1408) 446-1011<br>
Tel: (409) 745-8679<br>
Tel: (409) 745-8679<br>
Tel: (408) 745-8679<br>
Tel: (408) 745-8679<br>
Tel: (408) 745-8679<br>
Tel: (408) 745-8679<br>
San Diego 82/23<br>
San Diego 82/23<br>
2020<br>
Tel: (819) 59-1-9

TES Sunrise Avenue, #150<br>
TES Sunrise Avenue, #150<br>
Tes Sunrise Avenue, #150<br>
Tes Sunrise Avenue, #150<br>
Tes Sunrise Avenue, 1910<br>
Tes Sunrise Avenue, Tes Sunrise Avenue, 1910<br>
Tes Sunrise Avenue, Tes Sunrise Avenue, 1910<br>

FAX: (919) 534-5222<br>
FAX: (919) 534-5491<br>
Wyle Laboratories<br>
St. (919) 573-5524<br>
St. (913) 573-5524<br>
St. (913) 573-5524<br>
St. (913) 573-5524<br>
St. (913) 573-5324<br>
St. (913) 573-4324<br>
Tel: (913) 573-4324<br>
Tel: (913) 574-4324<br> FAX: (305) 484-8369<br>
Hamilton/Avnet Market The Transform of Transformation/Avnet Transformation<br>
3247 Tech Drive North Incidensity Incidension 46268<br>
St. Petersburg 33716<br>
Tel: (317) 299-2071<br>
Tel: (317) 299-2071<br>
FAX: (81

![](_page_44_Picture_0.jpeg)

### **IOWA**

Hamilton/Avnet 2335A Blairsferry Rd., N.E. Cedar Rapids 52402 Tel: (319) 362-4757 FAX: (319) 393-7050

## **KANSAS**

Arrow/Schweber Electronics 9801 Legler Road Lenexa 66219 Tel: (913) 541-9542 FAX: (913) 541-0328

Avnet Computer 15313 W. 95th Street Lenexa 61219 Tel: (913) 541-7989 FAX: (913) 541-7904

Hamilton/Avnet 15313 W. 95th Overland Park 66215 Tel: (913) 888-1055 FAX: (913) 541-7951

### **KENTUCKY**

Hamilton/Avnet<br>805 A. Newtown Circle<br>Lexington 40511<br>Tel: (606) 259-1475<br>FAX: (606) 252-3238

### **MARYLAND**

Arrow/Schweber Electronics 9800J Patuxent Woods Dr. Columbia 21046<br>Tel: (301) 596-7800<br>FAX: (301) 995-6201

Avnet Computer 7172 Columbia Gateway Dr., #G Columbia 21045 Tel: (301) 995-3571 FAX: (301) 995-3515

Hamilton/Avnet<br>7172 Columbia Gateway Dr., #F<br>Columbia 21045<br>Tel: (301) 995-3554<br>FAX: (301) 995-3515

·North Atlantic Industries Systems Division 7125 River Wood Dr. Columbia 21046 Tel: (301) 312-5800 FAX: (301) 290-7951

Pioneer Technologies Group 15810 Gaither Road Gaithersburg 20877 Tel: (301) 921-0660 FAX: (301) 670-6746

### **MASSACHUSETTS**

Arrow/Schweber Electronics<br>25 Upton Dr.<br>Wilmington 01887<br>Tel: (508) 658-0900<br>FAX: (508) 694-1754

Avnet Computer 10 D Centennial Drive Peabody 01960 Tel: (508) 532-9886 FAX: (508) 532-9660

Hamilton/Avnet 10 D Centennial Drive Peabody 01960 Tel: (508) 531-7430 FAX: (508) 532-9802

Pioneer-Standard 44 Hartwell Avenue Lexington 02173 Tel: (617) 861-9200 FAX: (617) 863-1547

Wyle laboratories 15 Third Avenue Burlington 01803 Tel: (617) 272-7300 FAX: (617) 272-6809

### **MICHIGAN**

Arrow/Schweber Electronics 19880 Haggerty Road livonia 48152 Tel: (800) 231-7902 FAX: (313) 462-2686

~~~~t2~f~~t~~~t, S.W., #5 Grandville 49418 Tel: (616) 531-9607 FAX: (616) 531-0059

Avnet Computer 41650 Garden Brook Rd. #120 Novi 48375 Tel: (313) 347-1820 FAX: (313) 347-4067

Hamilton/Avnet 2876 28th Street, S.W., #5 Grandville 49418 Tel: (616) 243-8805 FAX: (616) 531-0059

Hamilton/Avnet<br>41650 Garden Brook Rd., #100<br>Novi 48375<br>Tel: (313) 347-4270<br>FAX: (313) 347-4021

Pioneer-Standard 4505 Broadmoor S.E. Grand Rapids 49512 Tel: (616) 698-1800 FAX: (616) 698-1831

Pioneer-Standard<br>13485 Stamford 13485 Stamford Livonia 48150 Tel: (313) 525-1800 FAX: (313) 427-3720

### **MINNESOTA**

Arrow/Schweber Electronics 10100 Viking Drive, #100 Eden Prairie 55344 Tel: (612) 941-5280 FAX: (612) 942-7803

Avnet Computer 10000 West 76th Street Eden Prairie 55344 Tel: (612) 829-0025 FAX: (612) 944-2781

Hamilton/Avnet 12400 Whitewater Drive Minnetonka 55343 Tel: (612) 932-0600 FAX: (612) 932-0613

Pioneer-Standard 7625 Golden Triange Dr., #G Eden Prairie 55344 Tel: (612) 944-3355 FAX: (612) 944-3794

### **MISSOURI**

Arrow/Schweber Electronics 2380 Schuetz Road SI. Louis 63141 Tel: (314) 567-6888 FAX: (314) 567-1164

Avnet Computer 739 Goddard Avenue Chesterfield 63005 Tel: (314) 537-2725 FAX: (314) 537-4248

Hamilton/Avnet 741 Goddard Chesterfield 63005 Tel: (314) 537-1600 FAX: (314) 537-4248

### **NEW HAMPSHIRE**

Avnet Computer 2 Executive Park Drive Bedford 03102 Tel: (800) 442-8638 FAX: (603) 624-2402

### NEW JERSEY

**NORTH AMERICAN DISTRIBUTORS (Contd.)** 

Arrow/Schweber Electronics 4 East Stow Rd., Unit 11 Marlton 08053 Tel: (609) 596-8000 FAX: (609) 596-9632

Arrow/Schweber Electronics 43 Route 46 East Pine Brook 07058 Tel: (201) 227-7880 FAX: (201) 538-4962

Avnet Computer l-B Keystone Ave., Bldg. 36 Cherry Hill 08003 Tel: (609) 424-8961 FAX: (609) 751-2502

Hamilton/Avnet 1 Keystone Ave., Bldg. 36 Cherry Hill 08003 Tel: (609) 424-0110 FAX: (609) 751-2552

Hamilton/Avnet 10 Industrial Fairfield 07006 Tel: (201) 575-3390 FAX: (201) 575-5839

MTI Systems Sales 6 Century Drive Parsippany 07054 Tei: (201) 882-8780 FAX: (201) 539-6430

Pioneer-Standard 14-A Madison Rd. Fairfieid 07006 Tel: (201) 575-3510 FAX: (201) 575-3454

### NEW MEXICO

Alliance Electronics, Inc. 10510 Research Avenue Albuquerque 87123 Tei: (505) 292-3360 FAX: (505) 275-6392

Avnet Computer 7801 Academy Road Bldg. 1, Suite 204 Albuquerque 87109 Tel: (505) 828-9725 FAX: (505) 828-0360

Hamilton/Avnet 7801 Academy Rd. N.E. Bldg. 1 , Suite 204 Albuquerque 87108 Tel: (505) 765-1500 FAX: (505) 243-1395

### NEW YORK

Arrow/Schweber Electronics 3375 Brighton Henrietta Townline Rd. Rochester 14623 Tel: (716) 427-0300 FAX: (716) 427-0735

Arrow/Schweber Electronics 20 Oser Avenue Hauppauge 11788 Tel: (516) 231-1000 FAX: (516) 231-1072

933 MOtor Parkway<br>Hauppauge 11788<br>Tel: (516) 434-7443<br>FAX: (516) 434-7426

2060 Townline Hd.<br>Rochester 14623<br>Tel: (716) 272-9110 FAX: (716) 272-9685

Hamilton/Avnet 933 Motor Parkway Hauppauge 11788 Tel: (516) 231-9800 FAX: (516) 434-7426

Hamilton/Avnet 2060 Townline Rd. Rochester 14623 Tei: (716) 292-0730 FAX: (716) 292-0810

Hamilton/Avnet 103 Twin Oaks Drive Syracuse 13120 Tel: (315) 437-2641 FAX: (315) 432-0740

MTI Systems 1 Penn Plaza 250 W. 34th Street New York 10119<br>Tel: (212) 643-1280<br>FAX: (212) 643-1288

Pioneer-Standard 68 Corporate Drive Binghamton 13904 Tel: (607) 722-9300 FAX: (607) 722-9562

Pioneer-Standard Woodbury, Long Island 11797<br>Tel: (516) 921-8700 FAX: (516) 921-2143

Pioneer-Standard 840 Fairport Park Fairport 14450 Tel: (716) 381-7070 FAX: (716) 381-5955

### **NORTH CAROLINA**

Arrow/Schweber Electronics 5240 Greensdairy Road Raleigh 27604 Tel: (919) 876-3132 FAX: (919) 878-9517

Avnet Computer<br>2725 Millbrook Rd., #123<br>Raleigh 27604<br>Tei: (919) 790-1735<br>FAX: (919) 872-4972

Hamilton/Avnet 5250-77 Center Dr. #350 Charlotte 28217 Tel: (704) 527-2485 FAX: (704) 527-8058

Hamilton/Avnet<br>3510 Spring Forest Drive ~:I~~~~ iJ7:~:0819

9401 L-Southern Prile Biva.<br>Charlotte 28210<br>Tel: (704) 527-8188<br>FAX: (704) 522-8564

2810 Mericiian Parkway, #148<br>Durham 27713<br>Tel: (919) 544-5400<br>FAX: (919) 544-5885

### **OHIO**

Arrow Commercial Systems Group<br>284 Cramer Creek Court<br>Dublin 43017<br>Tel: (614) 889-9347<br>FAX: (614) 889-9680

Arrow/Schweber Electronics 6573 Cochran Road, #E Solon 44139 Tel: (216) 248-3990 FAX: (216) 248-1106

Arrow/Schweber Electronics 8200 Washington Village Dr. Centerville 45458 Tel: (513) 435-5563 FAX: (513) 435-2049

·Self Certified Small BUSiness per Federal Acquisition Regulations

Avnet Computer - And District Philosophy (State Care Salt Lake City 84121 1991)<br>30325 Bainbridge Rd., Bldg. A The (412) 782-2900<br>Solon 44139 Role Provide FAX: (412) 963-8255<br>TeX: (216) 349-1894 - Pioneer Technologies Group

Manilliculiyaviel **Manufoliculiyatis (f. 1912)**<br>Tali (801) 434-659<br>Dayton 45459<br>Tel: (501) 439-6733<br>FAX: (513) 439-6711 FAX: (215) 674-4000<br>FAX: (513) 439-6711 FAX: (215) 674-3107<br>FAX: (513) 439-6711

Hamilton/Avnet FAX: (814) 2323<br>
Hamilton/Avnet FAX: (814) 30326 Balnbridge and the specific of the specific of the specific of the specific of the specific of the specific of the specific of the specific of the specific o Computer and Drive, #180<br>
2800 Corp Exchange Drive, #180<br>
Columbus 43231<br>
Tel: (614) 882-7004<br>
Tel: (614) 882-7004<br>
Tel: (614) 882-855<br>
Tel: (214) 308-818<br>
Mississuaga LST 2L1<br>
Tel: (214) 308-8181<br>
Tel: (206) 241-5472<br>
Te

when computer of the RAX: (713) 495-5642<br>Beaverton 97005 Minibus Ave. More about the Laboratories Arrow Schweber Electronics<br>Beaverton 97005

9750 Southwest Nimbus Ave. FAX: (214) 644-5064 **ALBERTA** FAX: (418) 871-6816

Wyle Laboratories Tel: (514) 335-2<br>
9640 Sunshine Court FAX: (512) 345-9330 FAX: (512) 345-9330 FAX: (514) 350-1591 FAX: (514) 335-2<br>
9640 Sunshine Court Million Sunshine Court (514) 345-381 FAX: (514) 335-2481 Street N.E.

**PENNSYLVANIA**<br>
Avert Computer Computer Computer Computer Computer Arrow Schweber Electronics<br>
Arrow Schweber Electronics Arrow Schweber Electronics<br>
213 Executive Drive, #320 McCaffrey Arrow Schweber Electronics<br>
Mars 160

500 Enterprise Road 1325 West 2200 South, #E **ONTARIO** Hamilton/Avnet Keith Valley Business Center West Valley 84119 7760 Washington Village Dr. Horsham 19044 Tel: (801) 974-9953 Dayton Arrow/Schweber Electronics 45459 Tel: (215) 674-4000 FAX: (801) 972-2524 Tel: (513) 439-6733 FAX: (215) 674-3107 36 Antares Dr., Unit 100

30325 Bainbridge Arrow/Schweber Electronics 14360 S.E. Eastgate Way Solon 44139 3220 Commander Drive Bellevue 98007 Arrow/Schweber Electronics Tel: (216) 349-4910 Carrollton 75006 Tel: (206) 643-9992 1093 Meyerside, Unit 2 FAX: (216) 349-1894 Tel: (214) 380-6464 FAX: (206) 643-9709 Mississauga L5T 1 M4

with the same of the Marian Computer and the computer of the theorem and the team of the team of the team of the team of the team of the team of the team of team of team of the team of team of team of team of the team of t  $\begin{array}{cccccc} \text{2404}\, \text{Comnet} & \text{2404}\, \text{Comptative} & \text{2404}\, \text{Comptative} & \text{2404}\, \text{Connet} & \text{2404}\, \text{Connet} & \text{2404}\, \text{Connet} & \text{2404}\, \text{Connet} & \text{2404}\, \text{Connet} & \text{2404}\, \text{Connet} & \text{2404}\, \text{Connet} & \text{2404}\, \text{Connet} & \text{2404}\, \text{Connet} & \text{2404}\, \text{Connet} & \text$ 

OKLAHOMA FAX: (613) 226-1184<br>Armitton/World Hamilton/Avnet Part (20075 Chrometer Avenue Computer PAX: (613) 226-1184<br>12111 East 51st Street, #101 1235 Meyerside Drive<br>Tel: (414) 7204 Tel: (414) 77008 Tel: (414) 784-821 Te

**OREGON** Dallas 75244 Brookfield 53005 Almac/Arrow ElectroniCS Tel: (214) 263-3168 Tel: (414) 784-3480 **QUEBEC** 

 $FAX: (503)$  526-6242 Richardson 75081 Richardson 75081 **CANAUA** Research 225-5R9 We Laboratones<br>
Hamilton (Avenue CANADA (1999)<br>
Hamilton (214) 235-9953<br>
Tel: (214) 235-9953<br>
Tel: (214) 844-5064<br>
Hamilton (214) 871-7500<br>
Hamilton (214) 871-7500<br>
Hamilton (214) 871-8816<br>
Hamilton (214) 871-8816<br>
ALBERTA

Arrow/Schweber Electronics<br>1946 W. Parkway Blvd.<br>Salt Lake City 84119<br>Tel: (801) 973-6913

NORTH AMERICAN DISTRIBUTORS (Contd.)<br>
MORTH AMERICAN DISTRIBUTORS (Contd.)<br>
And Computer Computer Hamilton/Avnet<br>
Are the control start and Computer Computer Hamilton/Avnet Count<br>
Marcial Server Avis (Avis and Computer Com Avnet Computer 213 Executive, #320 1100 E. 6600 South, #150 8610 Commerce Court Mars 16045 Salt Lake City 84121 Burnaby V5A 4N6 7764 Washington Village Dr. Tel: (412) 281-4152 Tel: (801) 266-1115 Tel: (604) 420-4101 ~:r(;, ;f~~-6756 FAX: (412) 772-1890 FAX: (801) 266-0362 FAX: (604) 420-5376

FAX: (513) 439-6719 Pioneer-Standard Hamilton/Avnet Zentronics Avnet Computer 259 Kappa Drive 1100 East 6600 South, #120

Music Systems Tel: (416) 795-3835<br>
MTI Systems Sales FAX: (206) 867-0160<br>
Tel: (206) 867-0160<br>
Tel: (206) 867-0160<br>
Tel: (306) 867-0161<br>
Tel: (613) 727-2000<br>
MAA: (206) 867-0161<br>
MAA: (206) 867-0161<br>
MAA: (206) 867-0161<br>
M

4800 E. 131st Street Hamilton/Avnet Arrow/Schweber Electronics Cleveland 44105 Arrow/Schweber Electronics Hamilton/Avnet<br>Cleveland 44105 - Patrick Blvd., Suite 200 200 200 200 200 N. Patrick Blvd., #100 Patrick Blvd., #100 FAX: (216) 663-1004 Tel: (214) 308-8111 Tel: (414) 792-0150 Nepean K2E 7J5 FAX: (214) 308-8109 FAX: (414) 792-0156 Tel: (613) 226-1700

FAX: (918) 254-0917 Pioneer-Standard Hamilton/Avnet FAX: (416) 564-3127 Hamilton/Avnet 1826-0 Kramer Lane 28875 Crossroads Circle, #400 Zentronics 12121 E. 51st St., #102A Austin 78758 Waukesha 53186 155 Colonade Rd., South

FAX: (918) 250-8763 Pioneer-Standard Pioneer-Standard Tel: (613) 226-8840 13765 Beta Road 120 Bishops Way #163 fAX: (613) 226-6352

Almac/Arrow Electronics<br>
1885.NW. 169th Place FAX: (214) 490-6419<br>
1885.NW. 169th Place FAX: (214) 490-6419<br>
Beaverton 97006 Pioneer-Standard<br>
2018 Processor Process Process and the arrow of the set of the computer<br>
FAX: Tai: (603) 629-8090 M MODEL HOMEN HOT HOT AND A MODEL AND THE SERVEL THE SERVEL THE SERVEL THE SERVEL THE SERVEL<br>FAX: (503) 645-0611 MOSS HOUSION 77099 MODEL AND A THE HOT AND THE HOT THE SERVEL THE SERVEL THE SERVEL THE

Beaverton 97005 Wyle Laboratories ~~~~t2~~;nCt~~~ Northeast Avnet Computer Tel: (503) 627-0201 4030 West Braker Lane, #330 2795 Rue Halpern FAX: (503) 641-4012 Austin 78758 Calgary T2E 6Z2 SI. Laurent H4S 1 P8 Wyle Laboratories Avent Computer<br>
Wyle Laboratories 2818 218 Street Northeast<br>
4030 West Braker Lane, #330<br>
Tel: (512) 345-8853<br>
Tel: (512) 345-8853<br>
Tel: (514) 335-2483<br>
Wyle Laboratories 2nd Tel: (403) 291-3284<br>
261 Tel

Bidg. G, Suite 2001<br>
Bidg. G, Suite 2001<br>
The Course of County of County of County interest, #100<br>
Tel: (503) 643-7900<br>
Tel: (503) 643-7900<br>
Tel: (513) 879-9953<br>
Tel: (713) 879-9953<br>
Tel: (713) 879-9953<br>
Tel: (713) 879-95

## **PENNSYLVANIA BRITISH COLUMBIA UTAH** Zentronics

Tel: (613) 226-6903 Hamilton/Avnet **TEXAS** Almac/Arrow Electronics FAX: (613) 723-2018

1826 F Kramer Lane<br>
1826 F Kramer Lane<br>
181 Superior Blvd., Units 1–6<br>
181 Superior Blvd., Units 1–6<br>
181 Superior Blvd., Units 1–6<br>
181 Superior Blvd., 1915<br>
181 MISCONSIN Hamilton/Avnet<br>
1820 N. Patrick Blvd., #100<br>
1904

Tulsa 74146 Tel: (512) 835-4000 Tel: (414) 784-4510 Unit 17 Tel: (512) 835-4000<br>
Tel: (512) 835-9829 FAX: (414) 784-9509 FAX: (414) 784-9509 Nepean K2E 7K1<br>
FIGURE STATE TO PIONER-Standard Pioneer-Standard Pioneer-Standard Pioneer-Standard Pioneer-Standard 120 Bishops Way #163

Wye Laboratories (503) 627-0900 1810 Mye Laboratories (500 Boul. St-Jean-Baptiste Ave.<br>Tel: (503) 600 Boul. St-Jean-Baptiste Ave. (503) 630 Boul. St-Jean-Baptiste Ave.<br>Tel: (418) 871-7500 CANADA 1911 79:00 1911 79:00 Duele

![](_page_46_Picture_0.jpeg)

## **ALASKA**

Intel Corp. c/o TransAlaska Network 1515 Lore Rd.  $~\rm{Fe}$   $~\rm{O}$   $~\rm{O}$   $~\rm{O}$   $~\rm{O}$   $~\rm{O}$   $~\rm{O}$   $~\rm{O}$   $~\rm{O}$   $~\rm{O}$   $~\rm{O}$   $~\rm{O}$   $~\rm{O}$   $~\rm{O}$   $~\rm{O}$   $~\rm{O}$   $~\rm{O}$   $~\rm{O}$   $~\rm{O}$   $~\rm{O}$   $~\rm{O}$   $~\rm{O}$   $~\rm{O}$   $~\rm{O}$   $~\rm{$ Intel Corp. c/o TransAlaska Data Systems c/o GCI Operations 520 Fifth Ave., Suite 407 Fairbanks 99701 Tel: (907) 452-6264

### **ARIZONA**

\*Intel Corp.<br>410 North 44th Street<br>Suite 500 Suite 500 Phoenix 85008 Tel: (602) 231-0386 FAX: (602) 244-0446

\*Intel Corp. 500 E. Fry Blvd., Suite M-15 Sierra Vista 85635 Tel: (602) 459-5010

## **ARKANSAS**

Intel Corp. c/o Federal Express 1500 West Park Drive Little Rock 72204

### **CALIFORNIA**

\*Intel Corp.<br>21515 Vanowen St., Ste. 116 Canoga Park 91303<br>Tel: (818) 704-8500

\*Intel Corp.<br>300 N. Continental Blvd.<br>Suite 100<br>El Segundo 90245<br>Tel: (213) 640-6040

\*Intel Corp. 1900 Prairie City Rd. Folsom 95630-9597 Tel: (916) 351-6143

\*Intel Corp.<br>9665 Chesapeake Dr., Suite 325 San Diego 92123 Tel: (619) 292-8086

\*\*Intel Corp. 400 N. Tustin Avenue Suite 450 Santa Ana 9270S Tel: (714) 835-9642

\*\*Intel Corp.<br>2700 San Tomas Exp., 1st Floor<br>Santa Clara 95051<br>Tel: (408) 970-1747

### **COLORADO**

\*Intel Corp.<br>600 S. Cherry St., Suite 700<br>Denver 80222<br>Tel: (303) 321-8086

**ARIZONA** 

2402 W. Beardsley Road Phoenix 85027 Tel: (602) 869-4288 1-800-468-3548

**MINNESOTA**  3500 W. 80th Street<br>Suite 360 +#121835-6722

\*Carry-in locations \*\*Carry-in/mall-In locations

**CONNECTICUT** MARYLAND **MEXICUT MARYLAND**<br>
\*Intel Corp. **1998 CORPET MARY 1998 10010 10010 10010 10010 1018 1091**<br>
301 Lee Farm Corporate Park 10010 Junction Dr., Suite 200

\*\*Intel Corp. 300 Westage Business Center \*\*Intel Corp. Westford Corp. Center Suite 230 800 Fairway Dr., Suite 160 3 Carlisle Rd., 2nd Floor Fishkill 12524 Deerfield Beach 33441 Tel: (914) 897-3860 Tel: (305) 421-0506 Westford 01886 FAX: (305) 421·2444 Tel: (508) 692-0960 Intel Corp.

Tel: (407) 240-8000 7071 Orchard Lake Rd., Ste. 100 West Bloomfield 48322 **NORTH CAROLINA**  GEORGIA **Tel: (313) 851-8905 Tel:** (313) 851-8905

**NORTH AMERICAN SERVICE OFFICES** 

\*Intel Corp. Charlotte 28212 Tel: (404) 449·0541 Tel: (704) 568-8966 3500 W. 80th St., Suite 360

\*\*Intel Corp. Intel Corp. Honolulu 96820 .c/o Compu-Care **OHIO**  Tel: (808) 847-6738 2001 Airport Road, Suite 20SF Jackson 39208 \*\*Intel Corp.

\*Intel Corp. \*\*Intel Corp. 10985 Cody, Suite 140 **PENNSYLVANIA** Tel: (913) 345-2727 Englewood Cliffs 07632 \*tlntel Corp. Tel: (201) 567-0821 925 Harvest Drive

**KENTUCKY** \*Intel Corp. Suite 200 Lincroft Office Center Blue Bell 19422 Intel Corp. 125 Half Mile Road Tel: (215) 641-1000 <sup>133</sup>Wa~on Ave., Office lA Red Bank 07701 1-800-468-3S48 Lexington 40508 Tel: (908) 747-2233 FAX: (215) 641-0785

4100 Sara Road **1100 Sara Road 1100 Sara Road \*** Intel Corp.<br>Rio Rancho 87124-1025 1513 Cedar Cliff Dr. Hammond 70401<br>Hammond 70401 (serviced from Jackson, MS) (serviced from Jackson, MS) Tel: (505) 893-7000 Center (717) 7

\*Intel Corp.<br>
1901 Lee Farm Corporate Park 10010 Junction Dr., Suite 200 2950 Expressway Dr. South<br>
19010 Junction 20010 2001 2950 Expressway Dr. South<br>
1918 11722<br>
1918 (203) 748-3130 MASSACHUSETTS Tel: (501) 206-2860 Te

**FLORIDA MASSACHUSETTS** Intel Corp.<br>
\*\*Intel Corp.<br>
\*\*Intel Corp. Center Westford Corp. Center and Sulte 230 Westfage Business Center<br>
800 Fairway Dr., Suite 160 3 Carlisle Rd., 2nd Floor<br>
Tel: (305) 421-0506 Vestford 01.8

FAX: (305) 421-2444<br>
FAX: (305) 421-2444<br> **Syracuse 13212**<br>
Syracuse 13211 5850 T.G. Lee Blvd., Ste. 340 MICHIGAN 5850 T.G. Lee Blvd., Ste. 340<br>
Orlando 32822<br>
Tel: (407) 240-8000 <sup>t</sup>intel Corp.<br>
Totard Lake Rd., Ste. 100

\*Intel Corp. **MINNESOTA** 5800 Executive Center Drive ~~~~g~~~lg8§:ark, Suite 150 Suite 105

5523 Theresa Street ~~~~ffi~n21t~5~~~~ \*\*Intel Corp. Columbus 31907 5540 Centerview Dr., Suite 215 **HAWAII MISSISSIPPI** Raleigh 27606 Tel: (919) 851-9537

**ILLINOIS** Tel: (601) 932-6275 3401 Park Center Dr., Ste. 220 Dayton 45414

\*\*tlntel Corp. Tel: (513) 890-5350 **MISSOURI** Woodfield Corp. Center III 300 N. Martingale Rd., Ste. 400 \*Intel Corp. \*Intel Corp. Schaumburg 60173 3300 Rider Trail South 25700 SCience Park Dr., Ste. 100 Tel: (708) 60S-8031 Suite 170 Beachwood 44122 \*Intel Corp.<br>
\*Intel Corp.<br>
\*Intel Corp.<br>
3300 Rider Trail South<br>
Beachwood 44122<br>
Earth City 83045<br>
Tel: (314) 291-1990<br>
Intel Corp.<br>
Tel: (819) 345-2727<br>
Tel: (919) 345-2727<br>
Tel: (919) 345-2727<br>
Building B<br>
Building B<br>

\*Intel Corp. Intel Corp. **OREGON**  8910 Purdue Rd., Ste. 350 Route 2, Box 221 ~;~~~ ~.w.·Greenbrier Pkwy. Indianapolis 46268 Smithville 64089 Tel: (317) 875-0623 Tel: (913) 345-2727 Building B Beaverton 97006 **KANSAS** NEW JERSEY Tel: (503) 645-8051

Tel: (606)<br>
Tel: (606) 257-2010 200 Penn Center Blvd., Ste. 610 Penn Center Blvd., Ste. 610<br>
Intel Corp. 255-2957 Tel: (600) 255-2957 Tel: (600) 247-2233<br>
Tel: (600) 255-2957 Tel: (908) 747-2233<br>
Intel Corp. 200 Penn Cente

### **PUERTO RICO**

Intel Corp. South Industrial Park P.O. Box 910 Las Piedras 00671 Tel: (809) 733-8616

**TEXAS**  \*\*Intel Corp. Westech 360, Suite 4230 8911 N. Capitol of Texas Hwy. Austin 78752-1239 Tel: (512) 794-8086

\*\*tlntel Corp. 12000 Ford Rd., Suite 401 Dallas 75234 Tel: (214) 241-8087

7322 SW Freeway, Suite 1490<br>Houston 77074<br>Tel: (713) 988-8086

**UTAH**<br>Intel Corp.<br>428 East 6400 South Intel Corp. 428 East 6400 South Suite 104 Murray 84107 Tel: (801) 263-8051 FAX: (801) 268-1457

**VIRGINIA** 

\*Intel Corp. 9030 Stony Point Pkwy. Suite 360 Richmond 23235 Tel: (804) 330-9393

### **WASHINGTON**

\*\*Intel Corp. 155 108th Avenue N.E., Ste. 386 Bellevue 98004 Tel: (206) 453-8086

## **CANADA**

**ONTARIO**  \*\*Intel Semiconductor of<br>Canada, Ltd.<br>2650 Queensview Dr., Ste. 250<br>Ottawa K2B 8H6<br>Tel: (613) 829-9714

\*\*Intel Semiconductor of Canada, Ltd. 190 Attwell Dr., Ste. 102 Rexdale (Toronto) M9W 6H8 Tel: (416) 675-2105

## **QUEBEC**

\*\*Intel Semiconductor of Canada, ltd. 1 Rue Holiday Suite 115 Tour East Pt. Claire H9R 5N3 Tel: (514) 694·9130 FAX: 514-694-0064

## **CUSTOMER TRAINING CENTERS**

## **SYSTEMS ENGINEERING OFFICES**

NEW YORK 2950 Expressway Dr., South<br>Islandia 11722<br>Tel: (506) 231-3300

**INDIANA** 

\*Intel Corp.<br>10985 Cody, Suite 140<br>Overland Park 66210<br>Tel: (913) 345-2727

CG/SALE/062292

Printed in USA/0792/10.5K/RRD KC CL CORPORATE